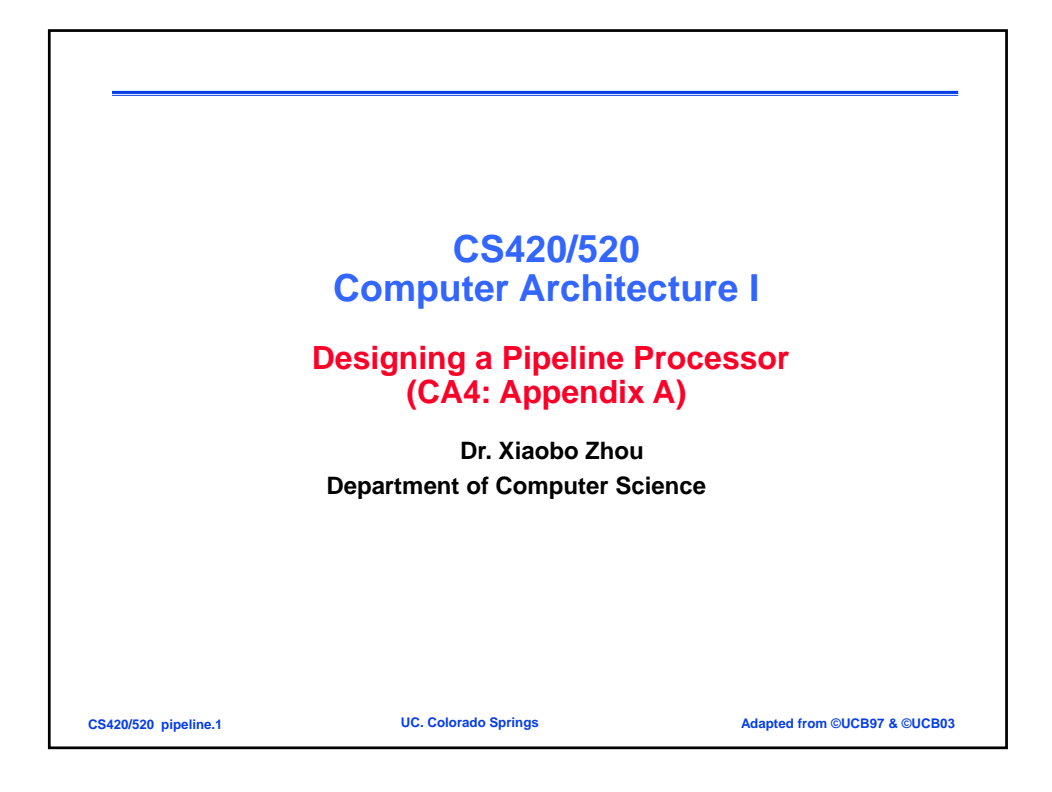

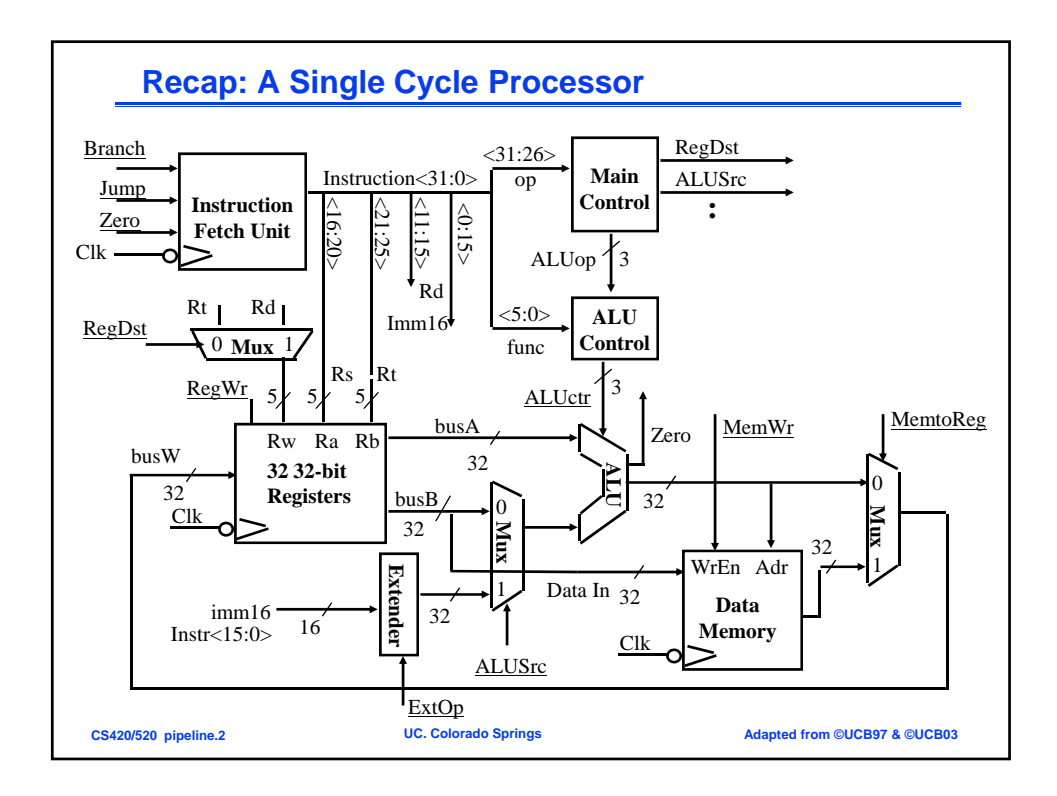

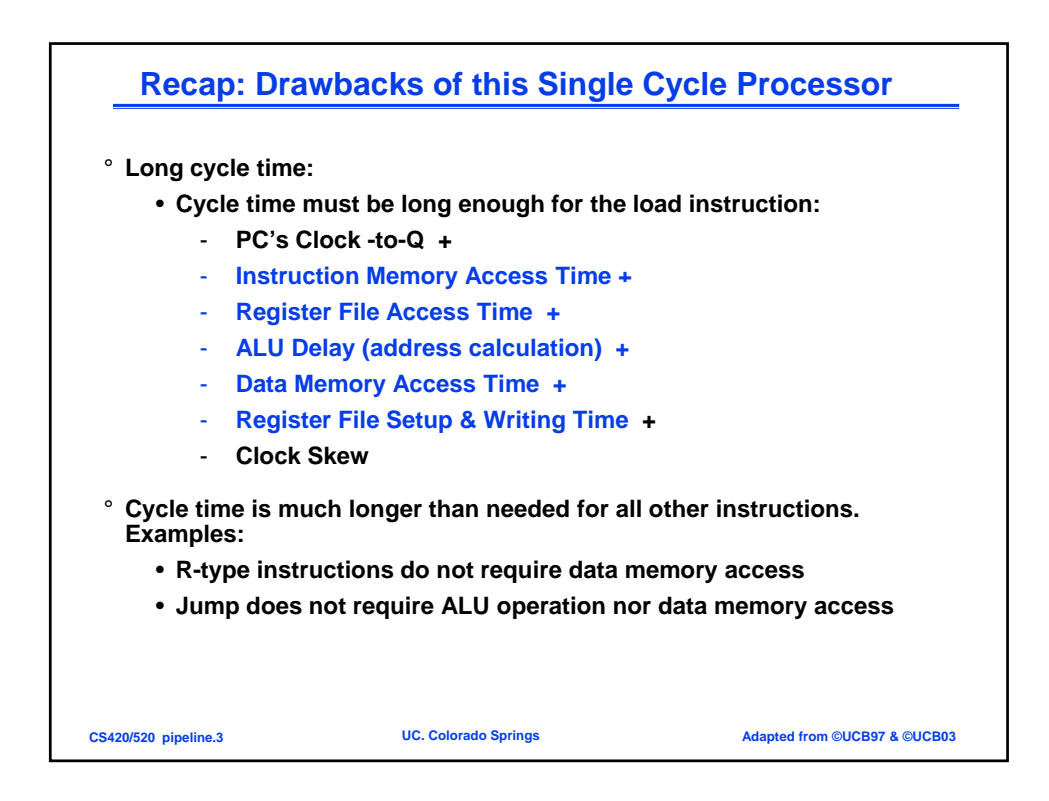

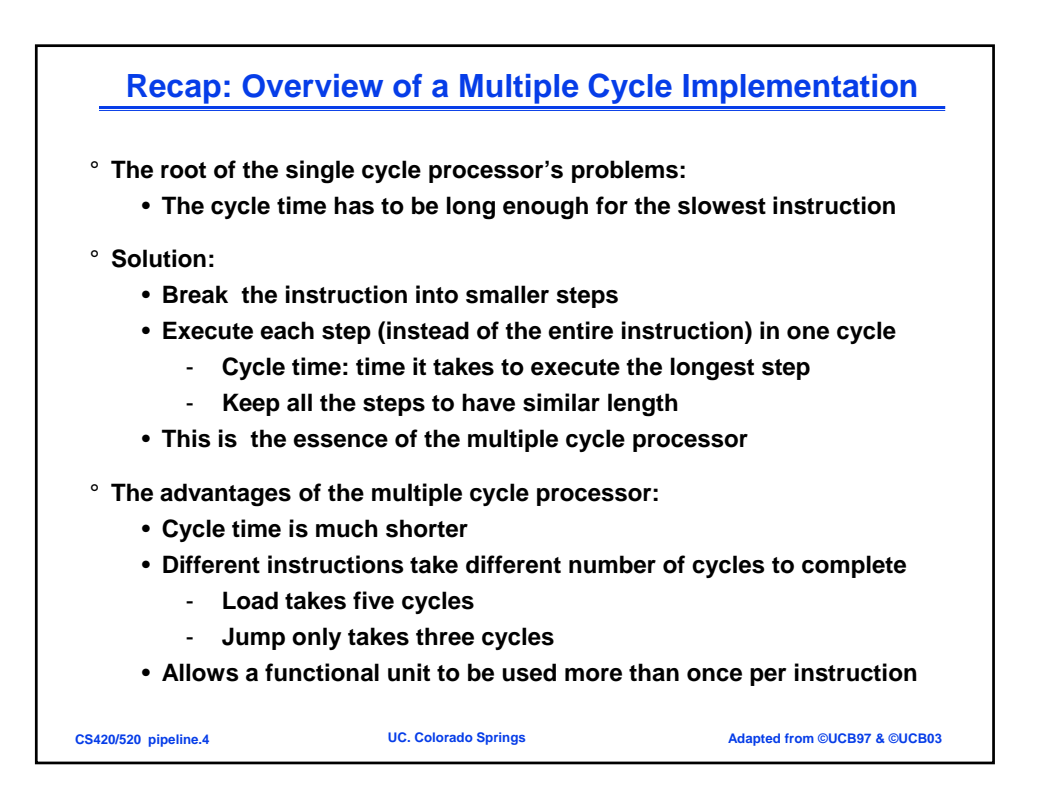

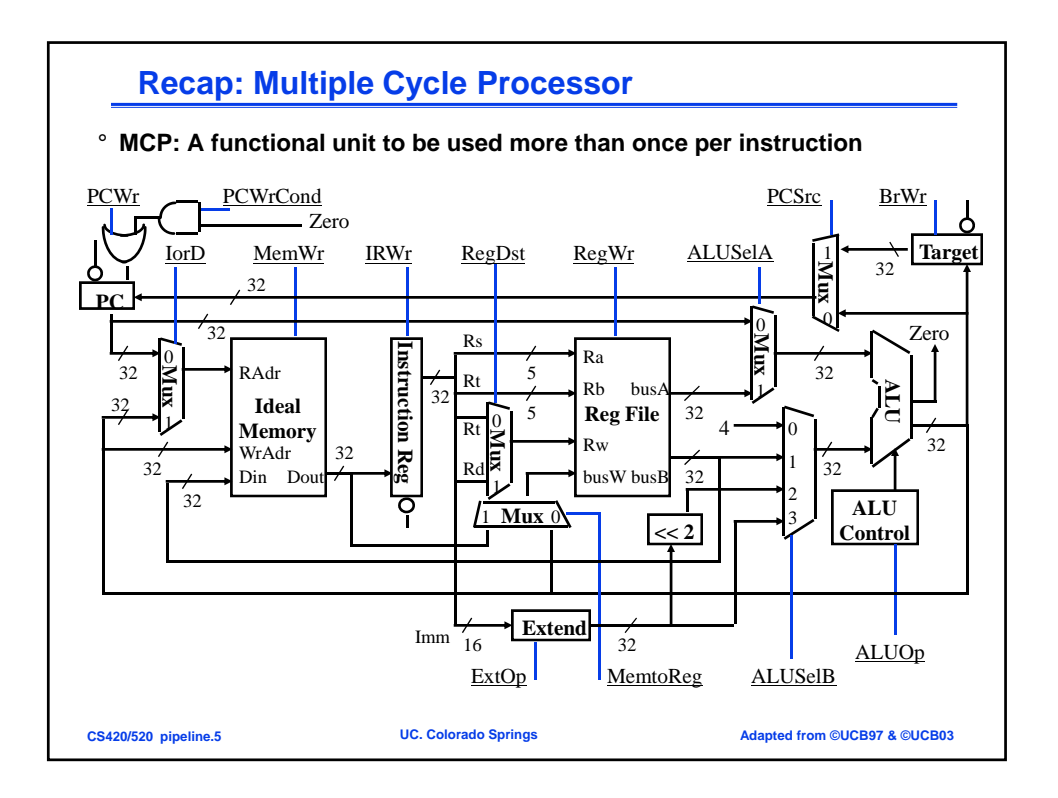

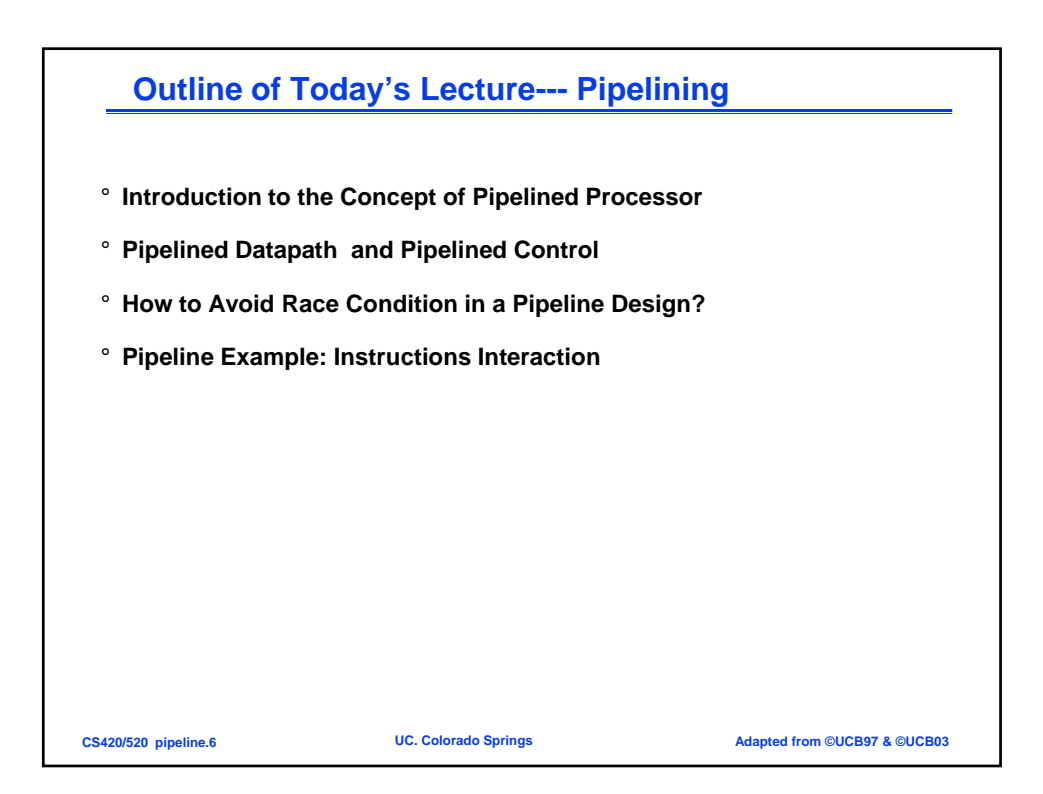

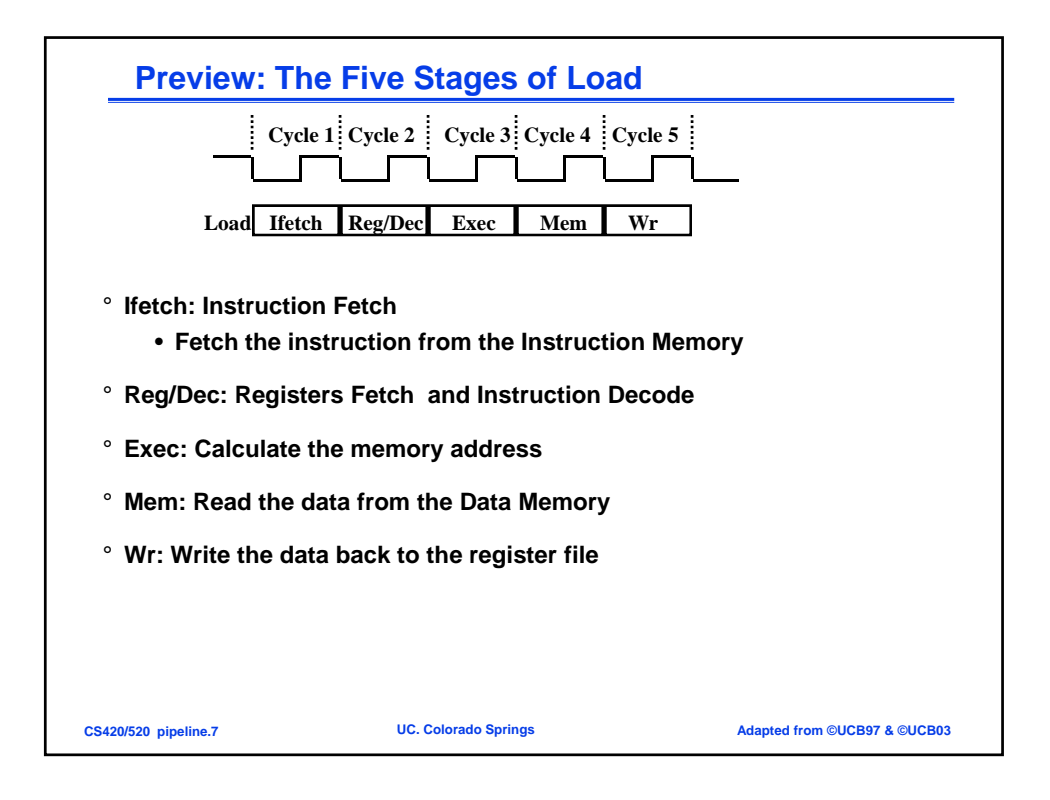

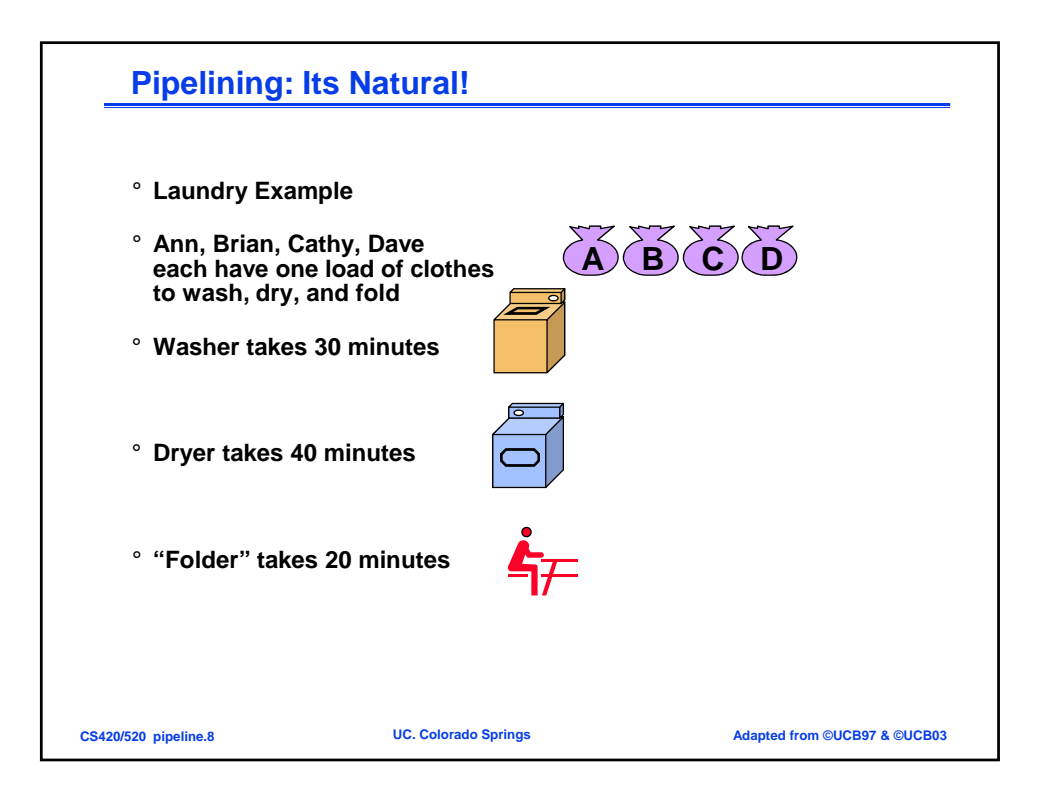

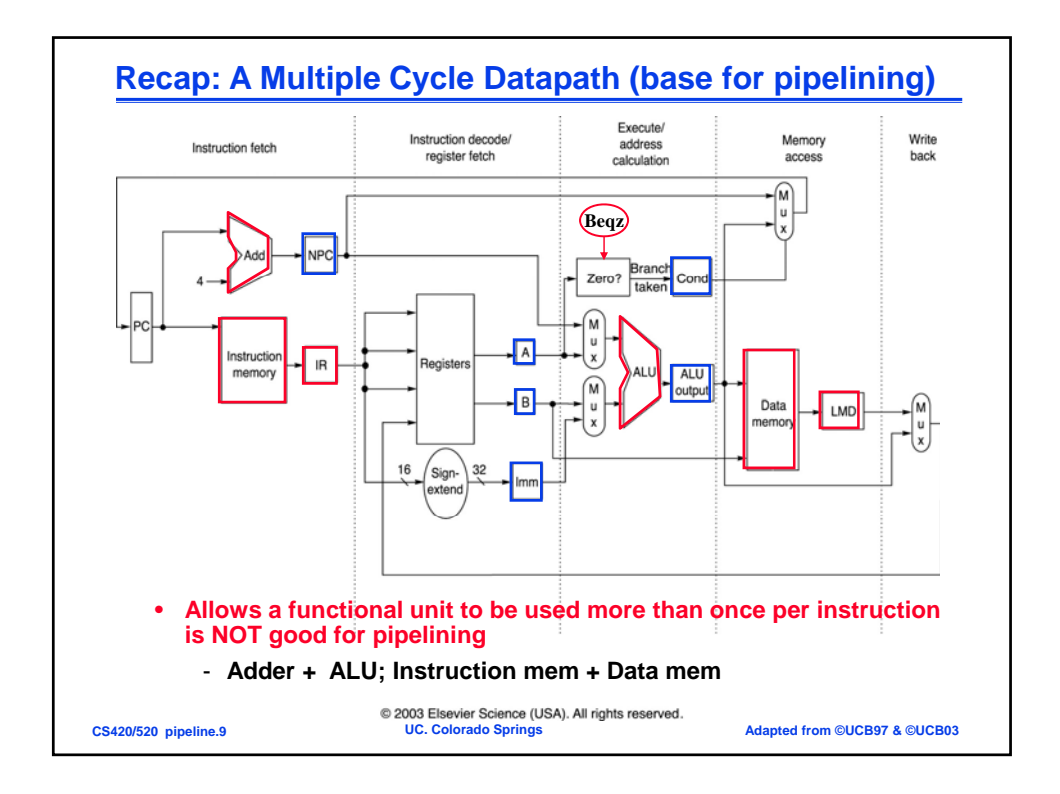

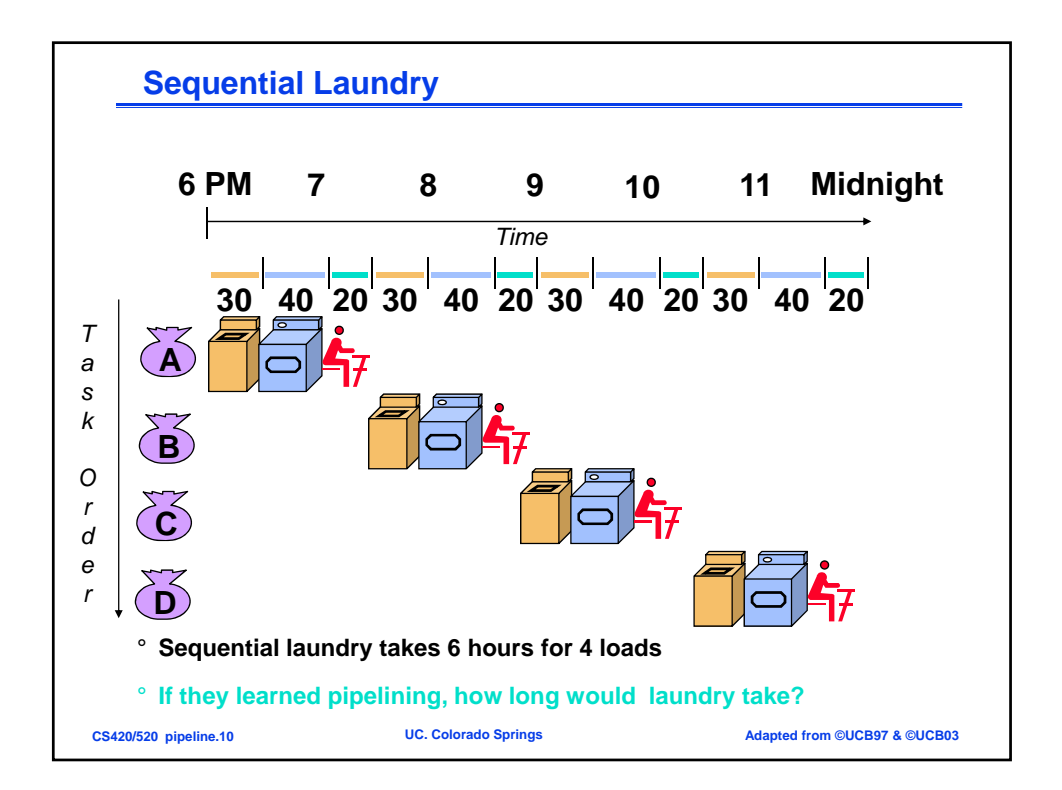

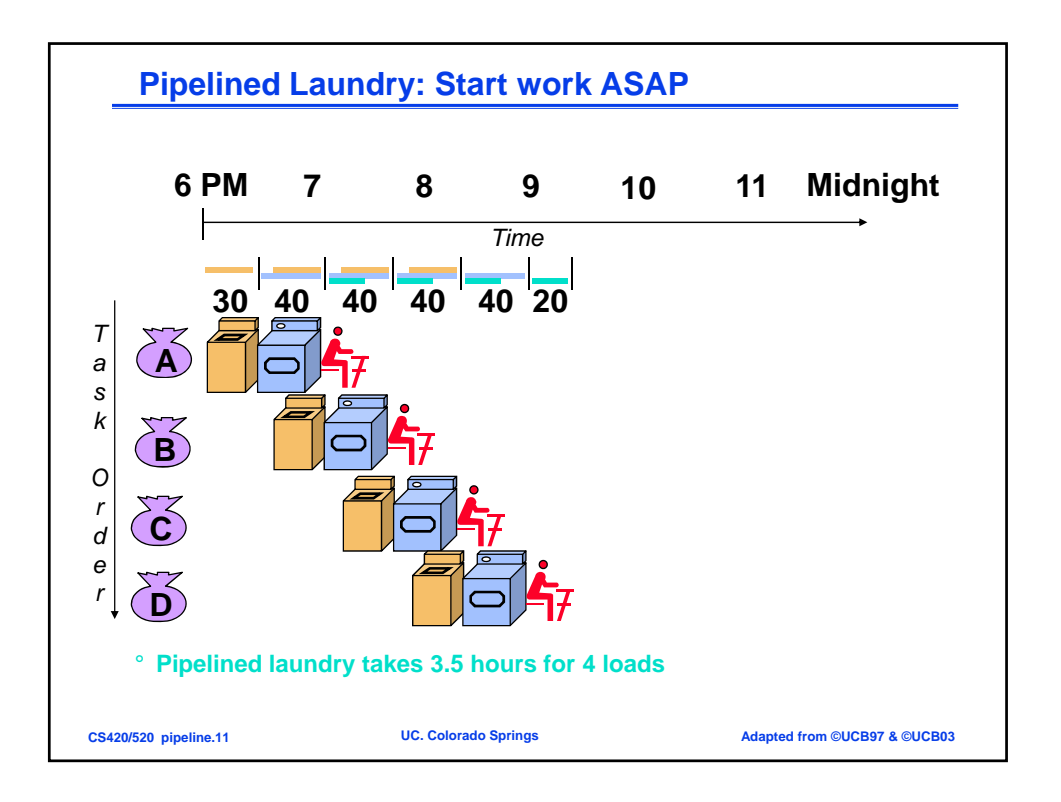

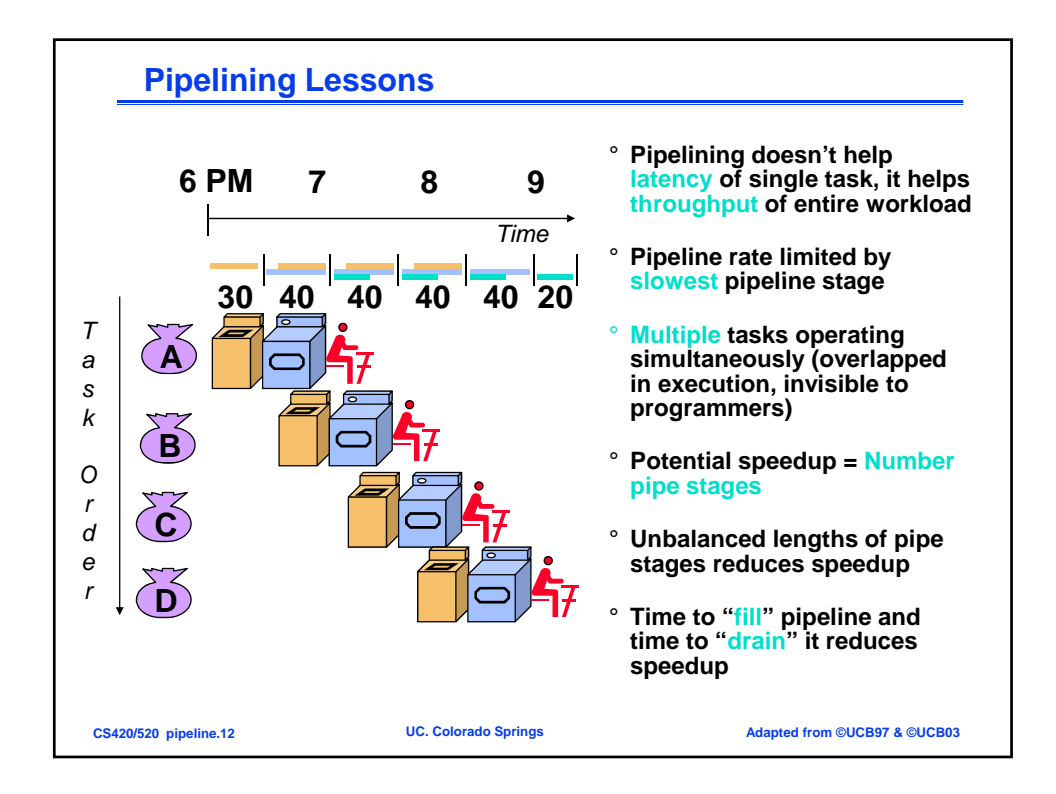

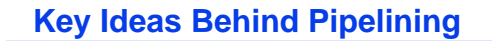

- ° **Grading the mid term exams:**
	- **5 problems, five people grading the exam**
	- **Each person ONLY grades one problem**
	- **Pass the exam to the next person as soon as one finishes his part**
	- **Assume each problem takes 0.5 hour to grade**
		- **Each individual exam still takes 2.5 hours to grade**
		- **But with 5 people, all exams can be graded much quicker**
- ° **The load instruction has 5 stages:**
	- **Five independent functional units to work on each stage** - **Each functional unit is used only once**
	- **The 2nd load can start as soon as the 1st finishes its Ieft stage**
	- **Each load still takes five cycles to complete**
	- **The throughput, however, is much higher**

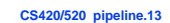

**CCC** Colorado Springs **COVERS Adapted from ©UCB97 & ©UCB03** 

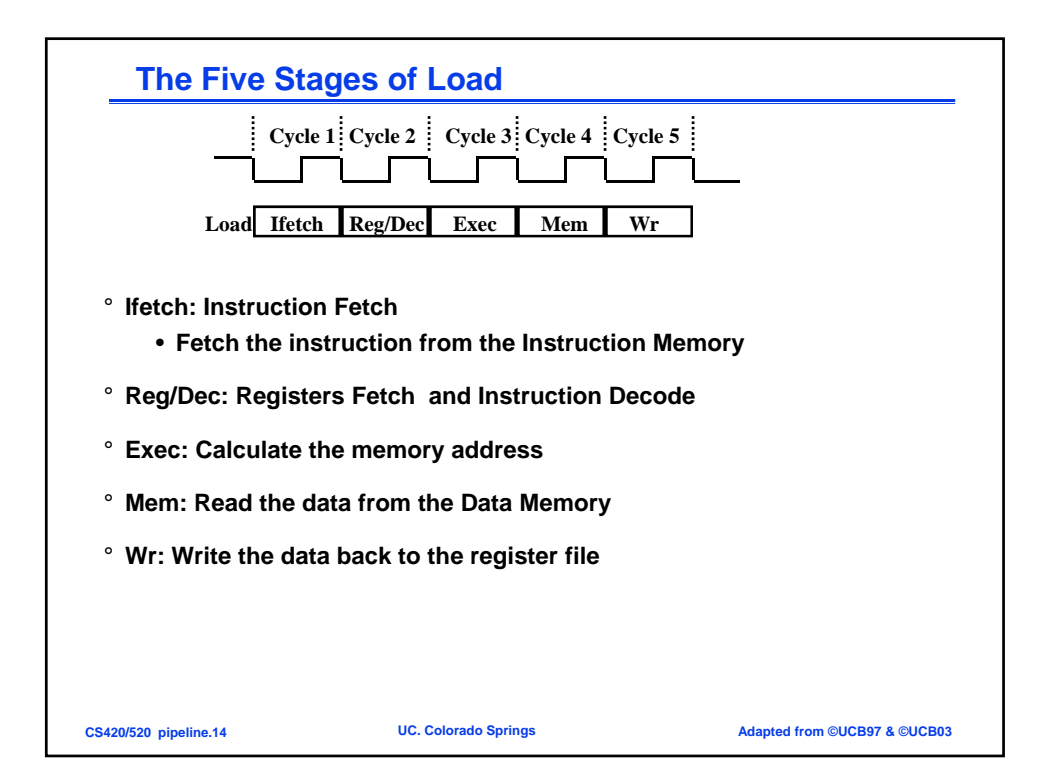

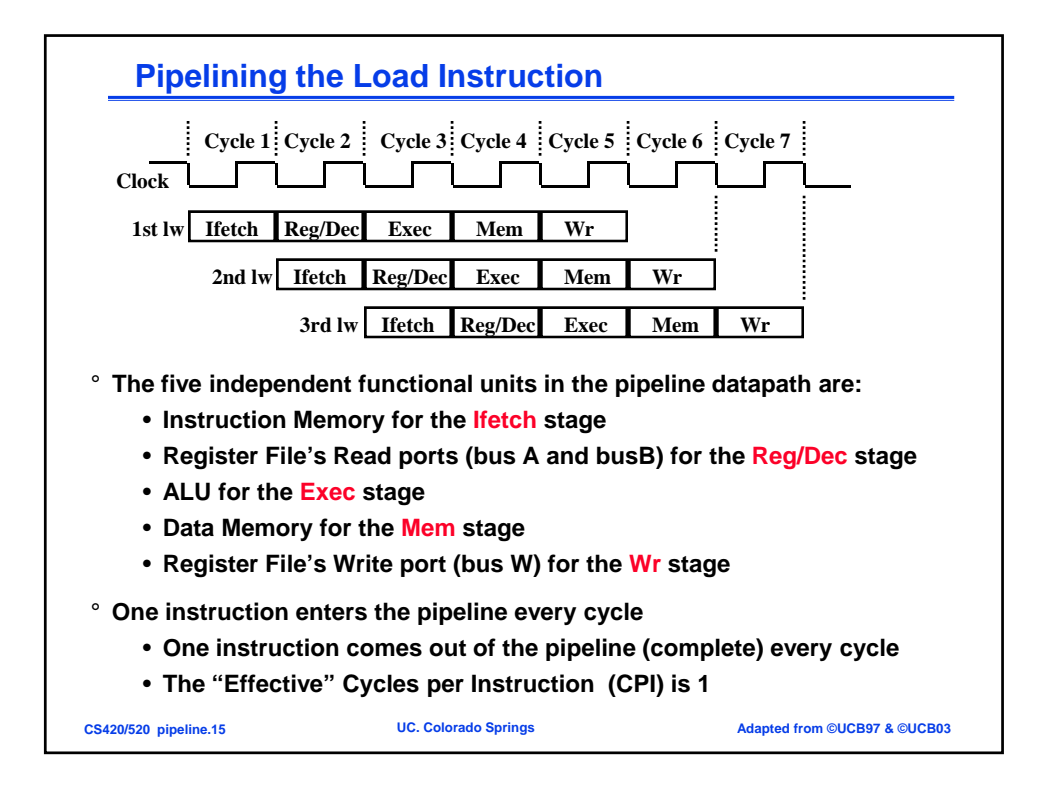

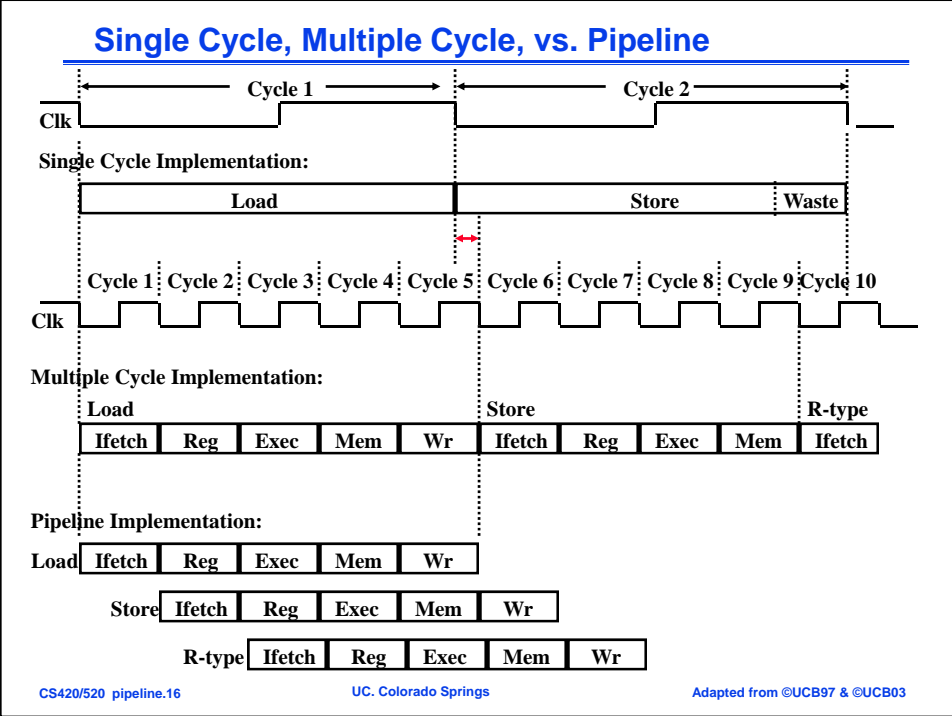

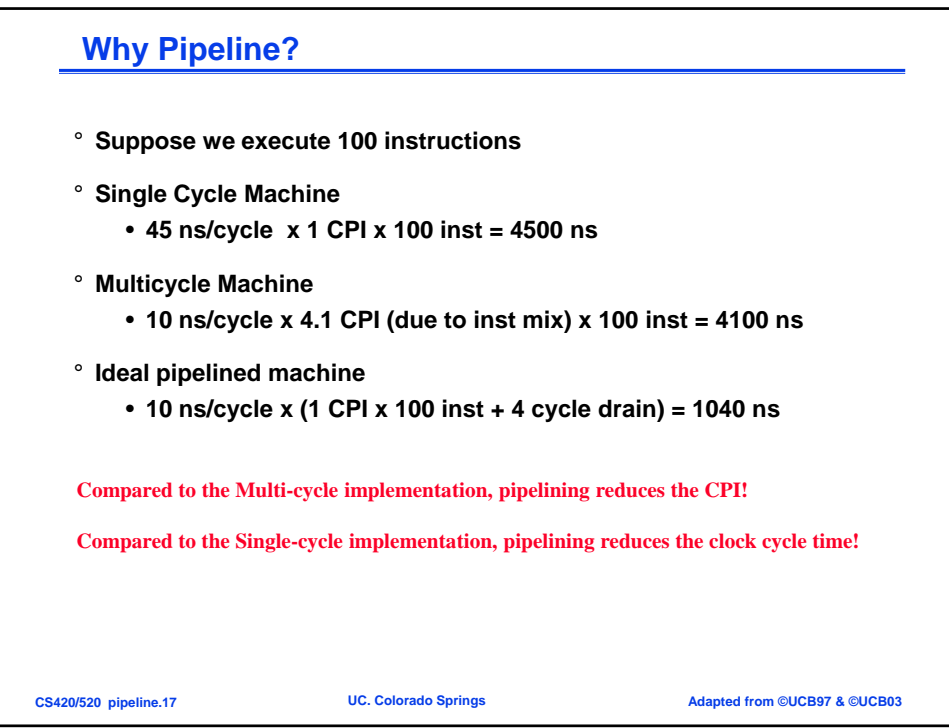

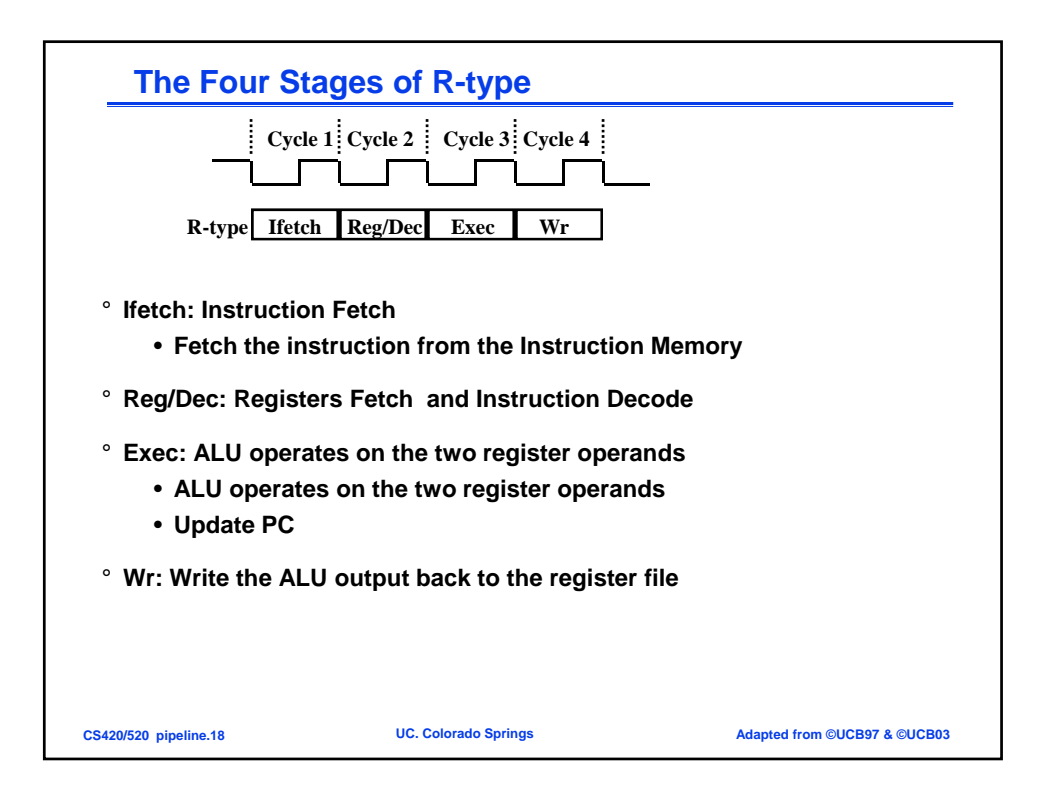

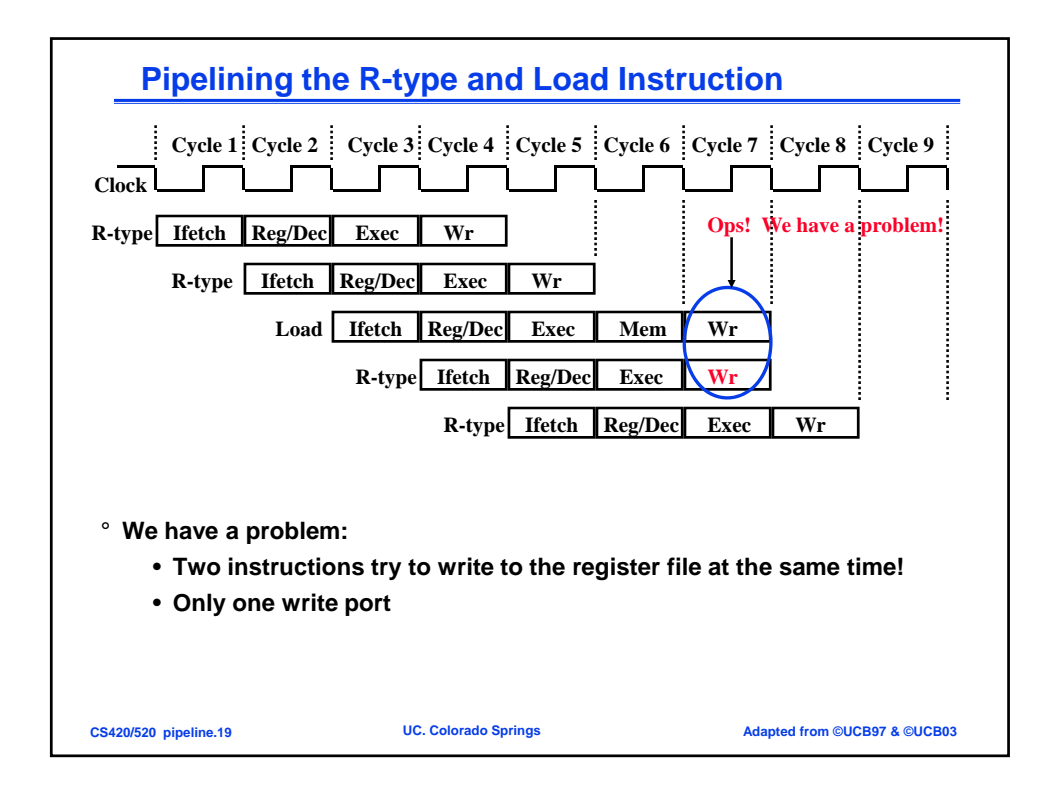

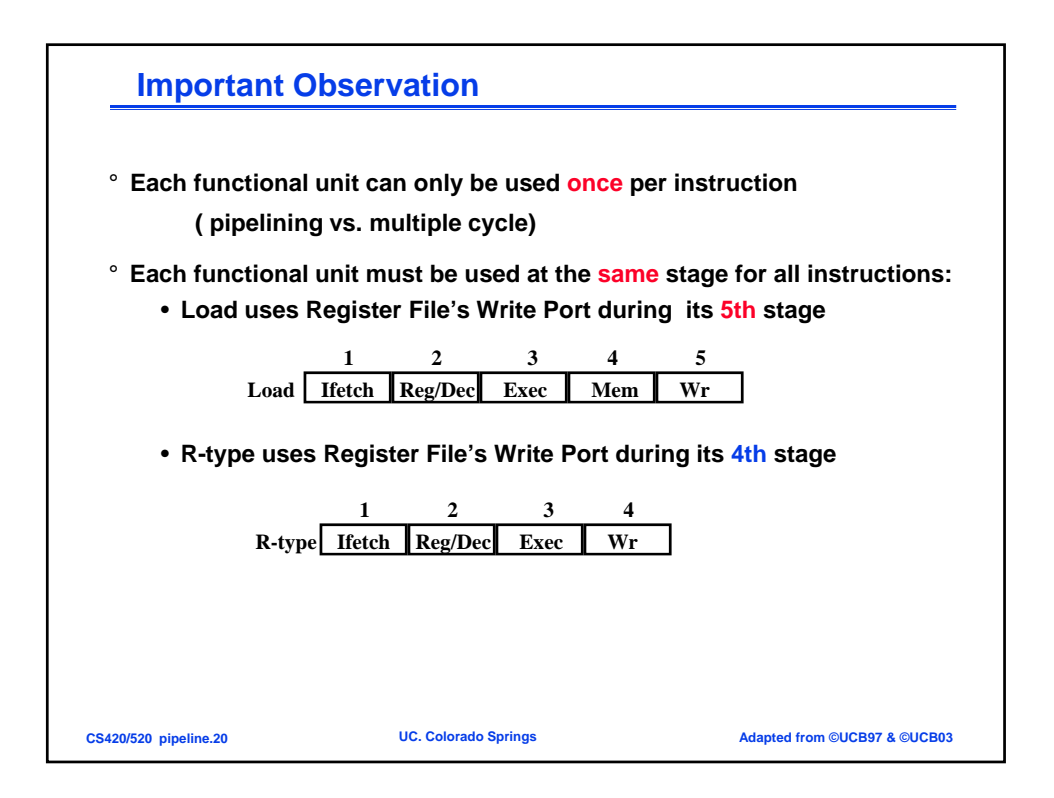

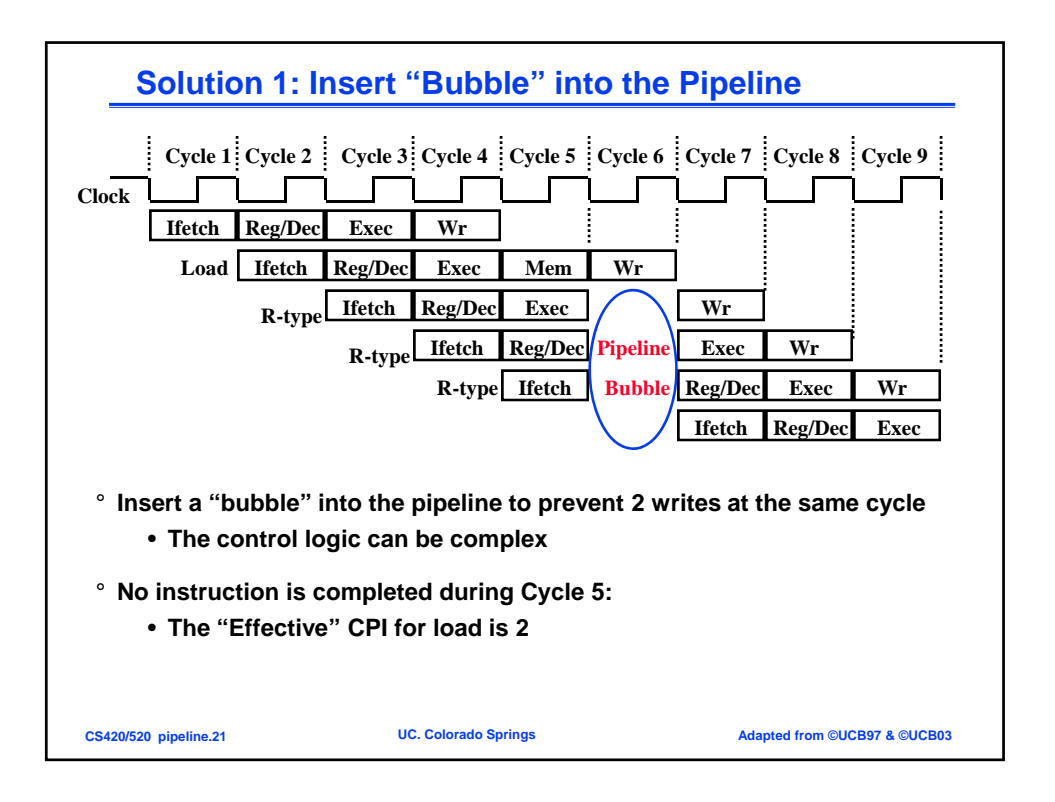

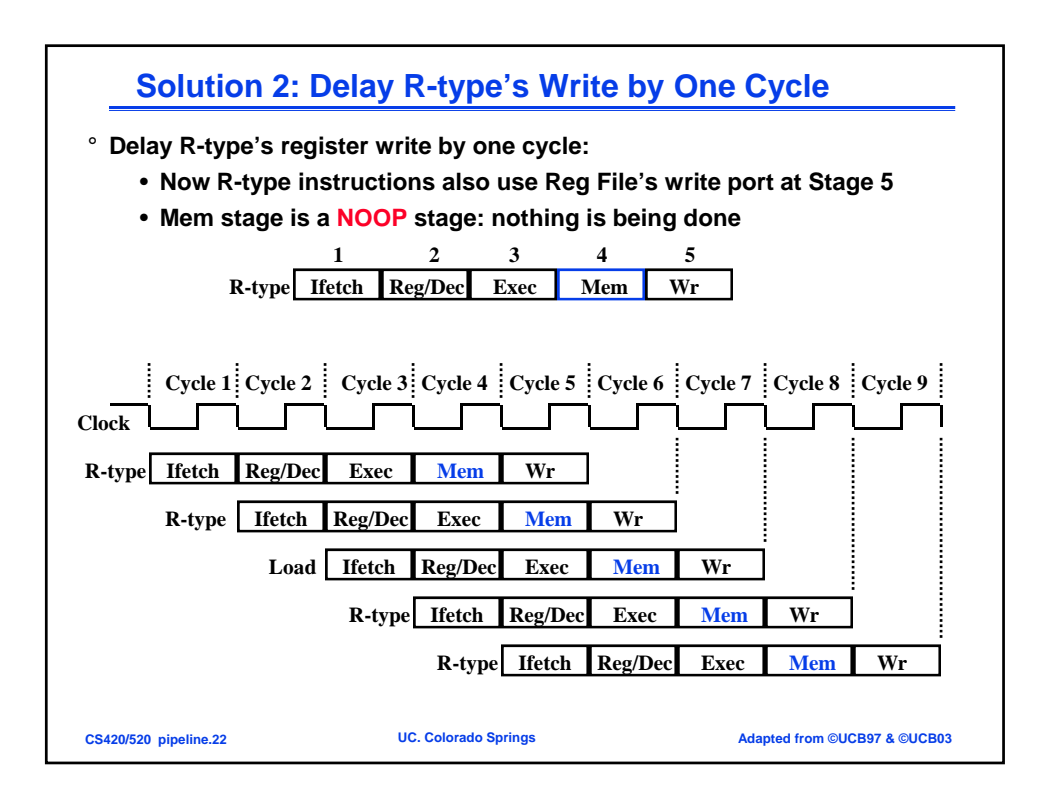

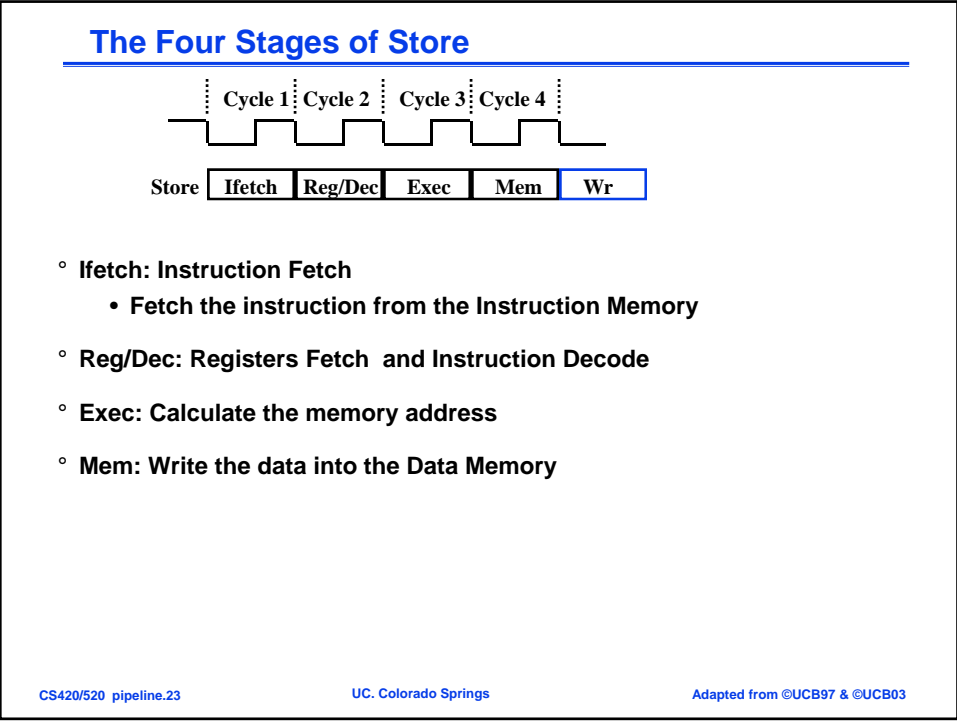

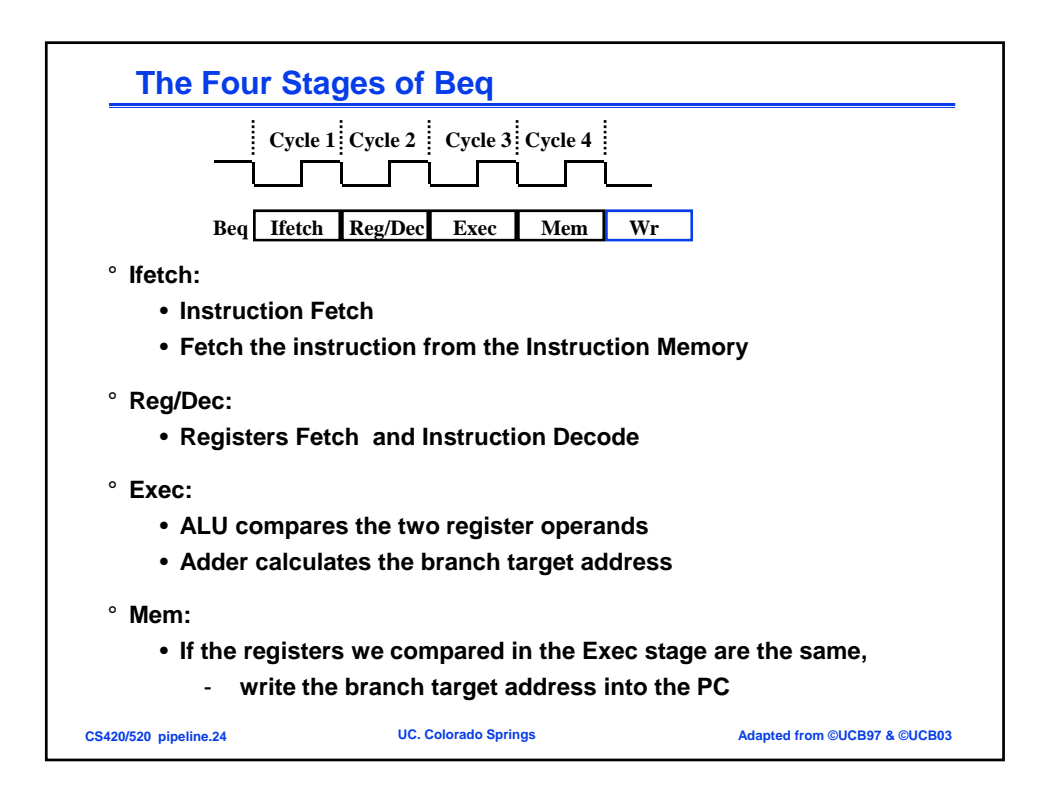

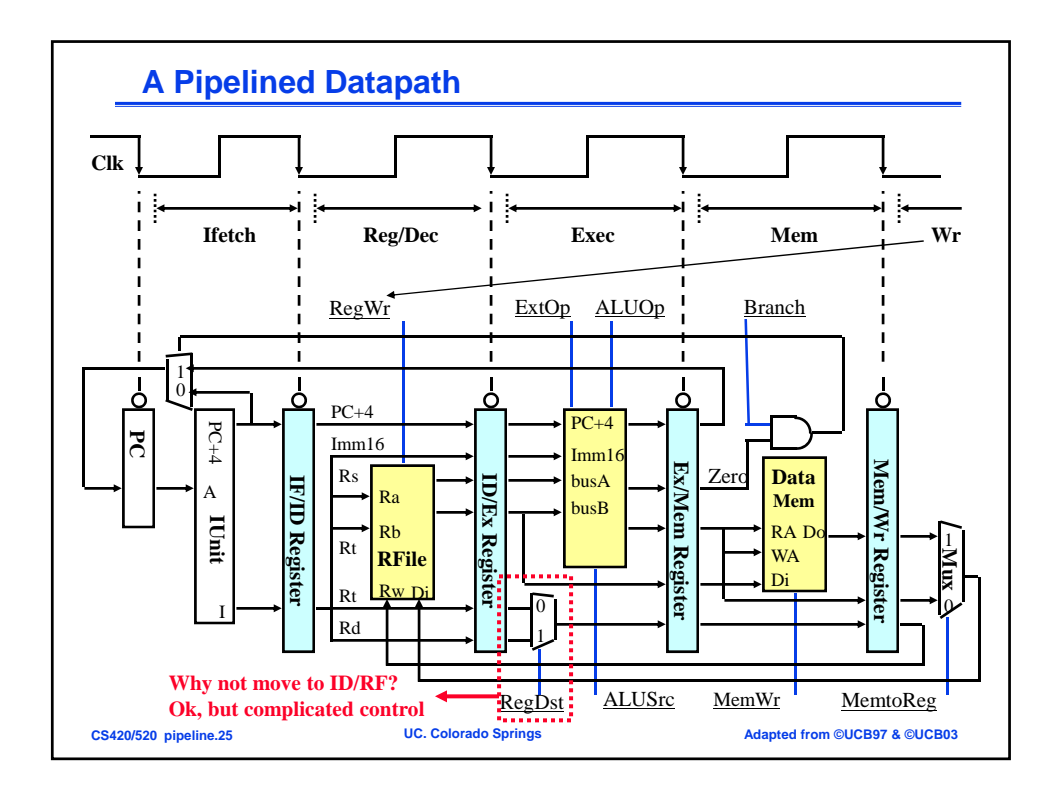

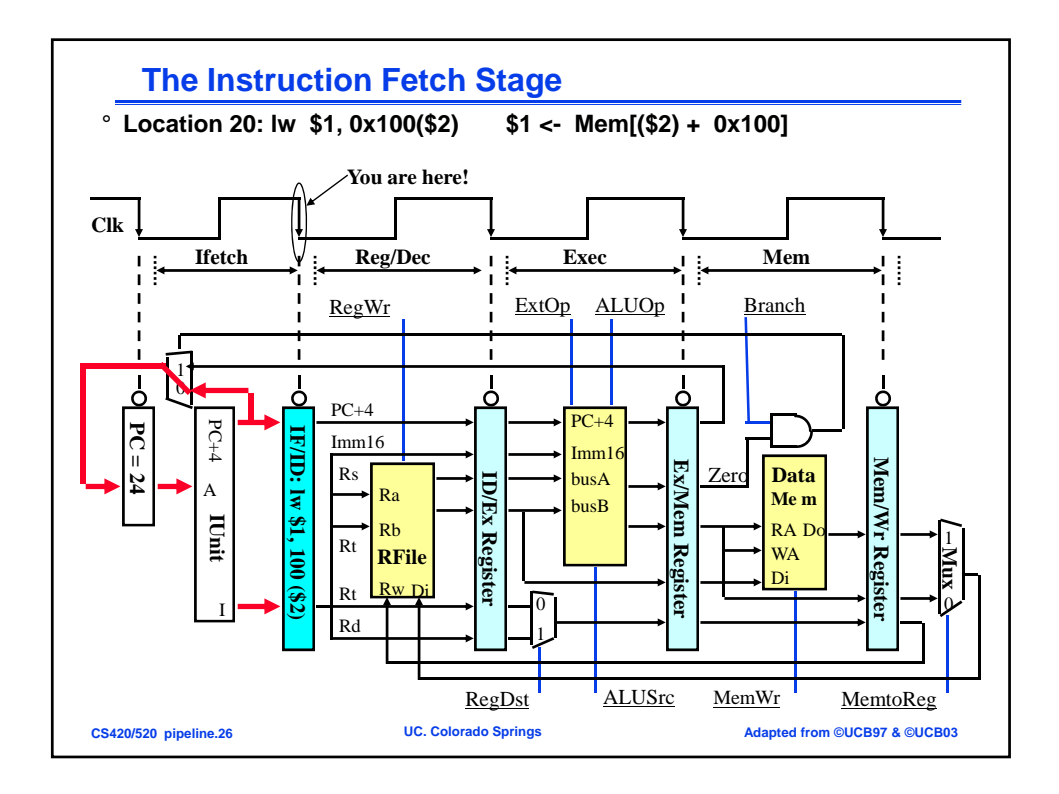

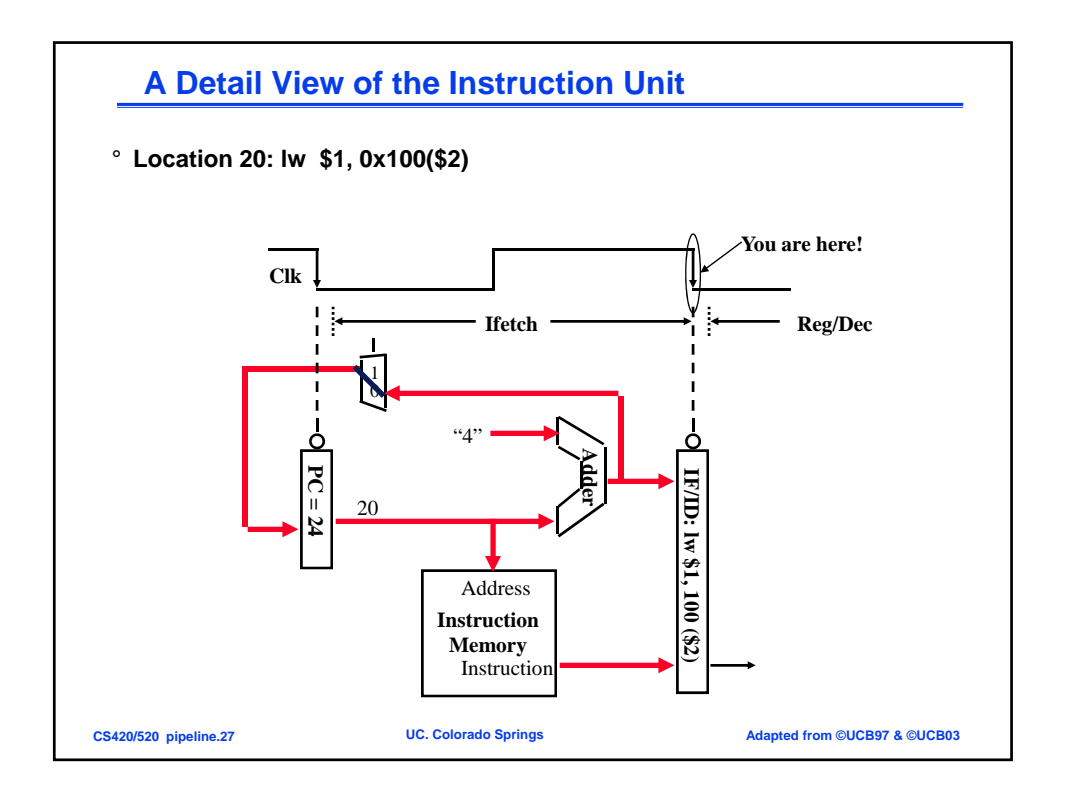

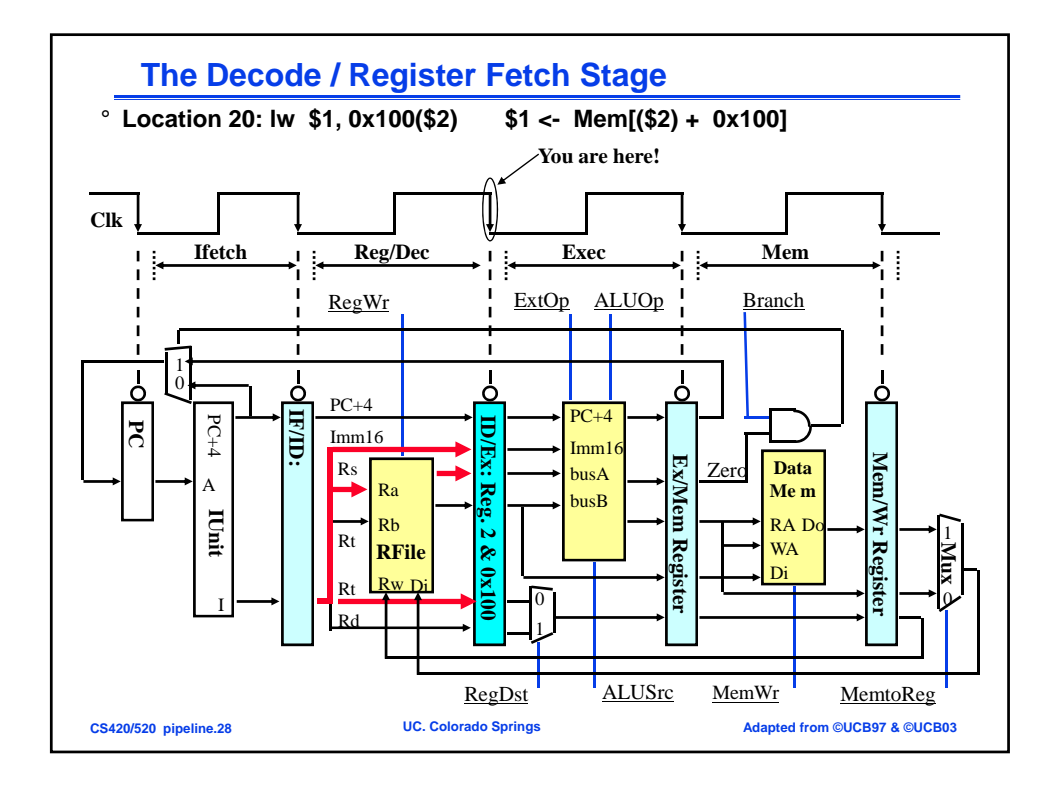

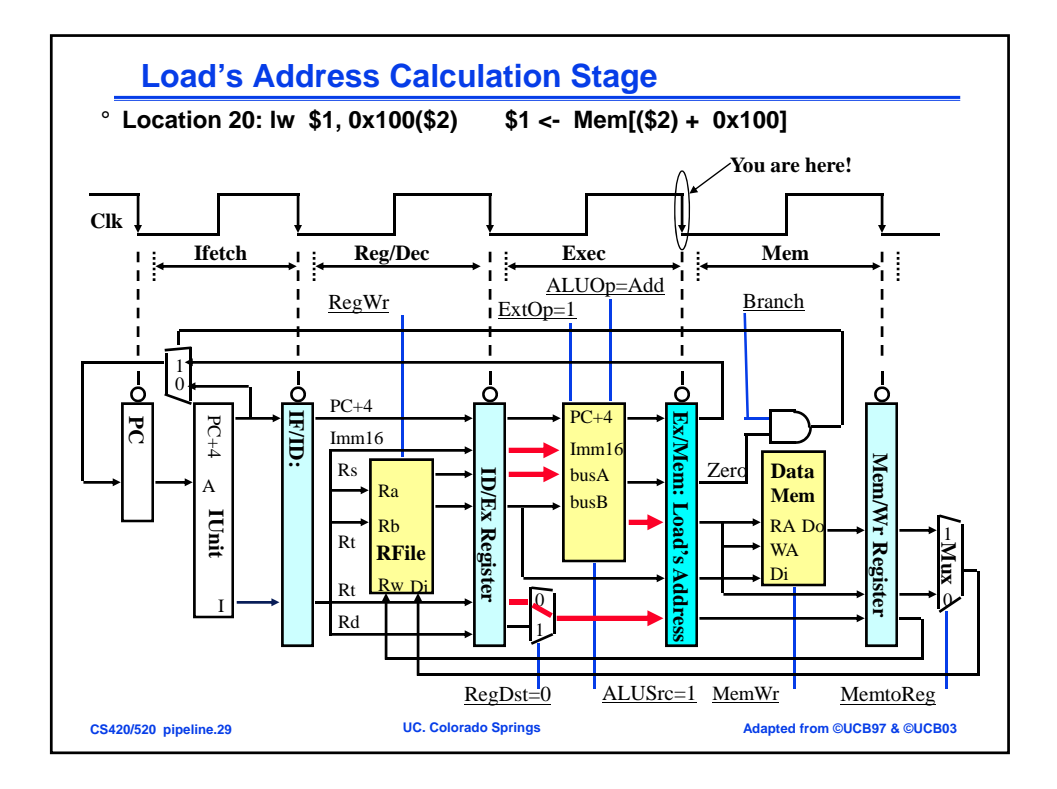

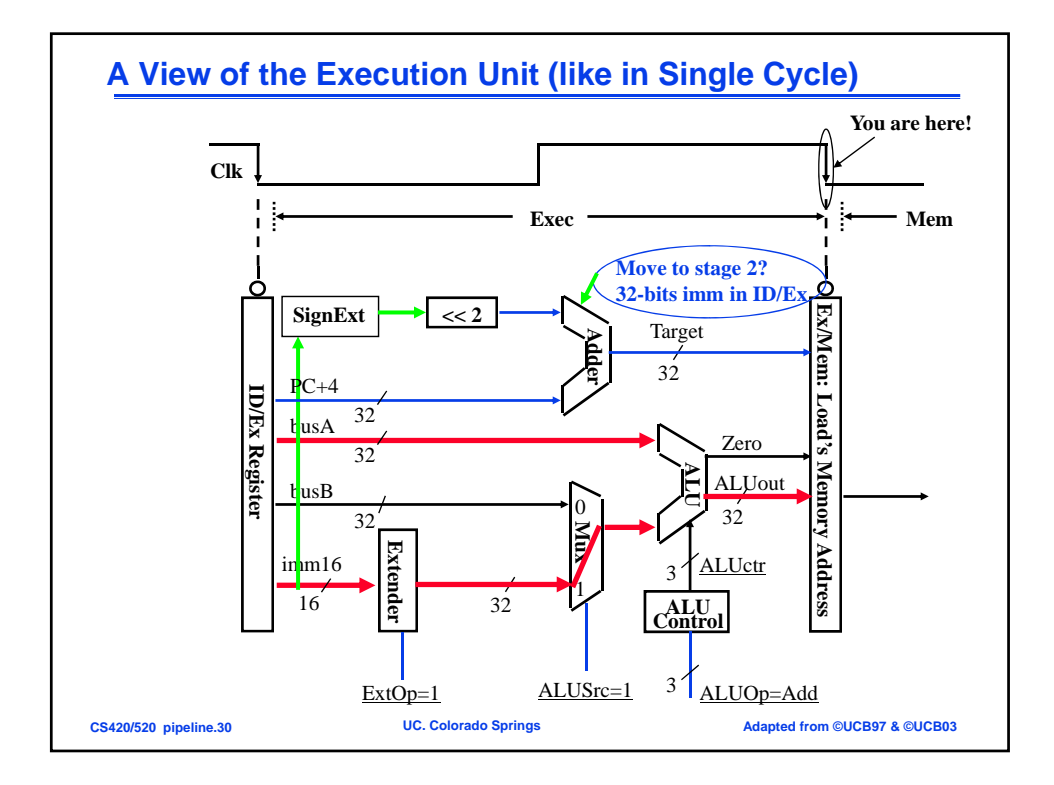

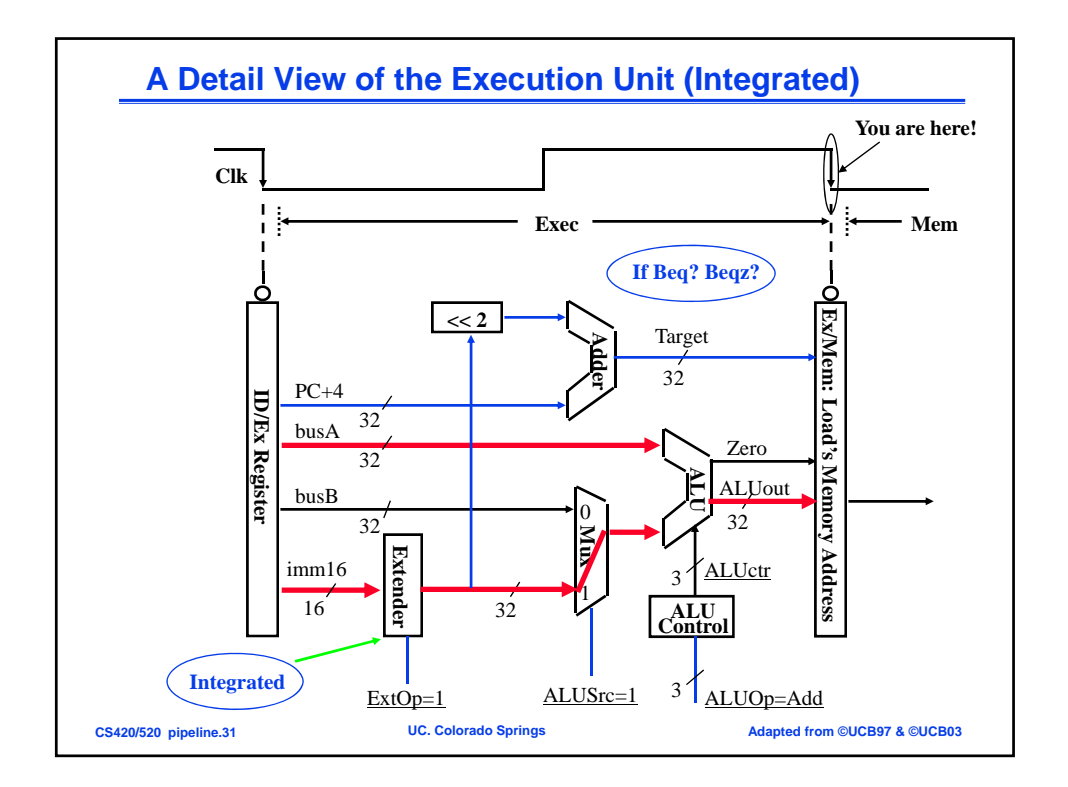

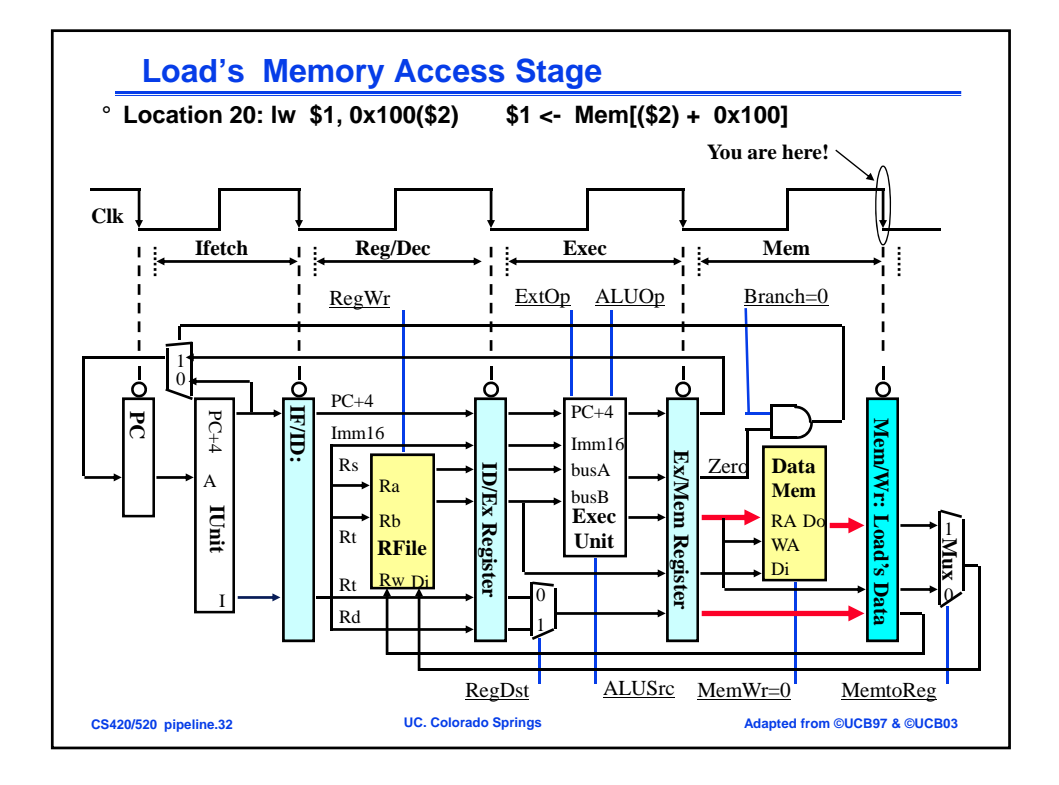

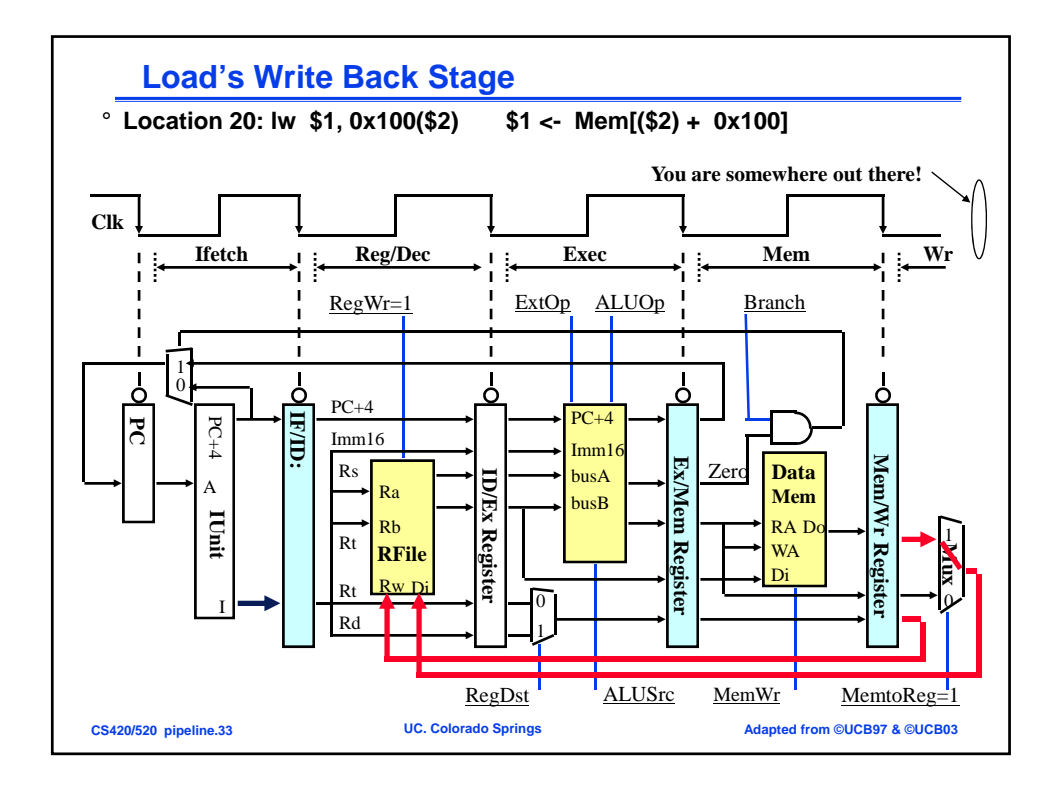

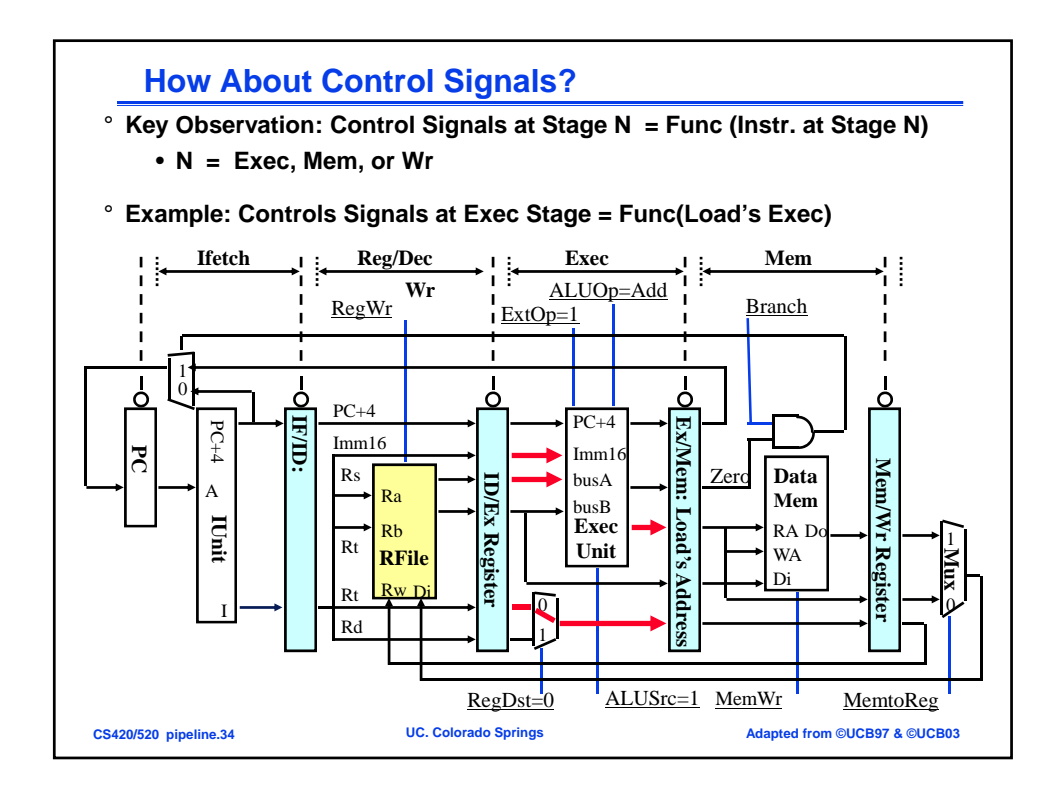

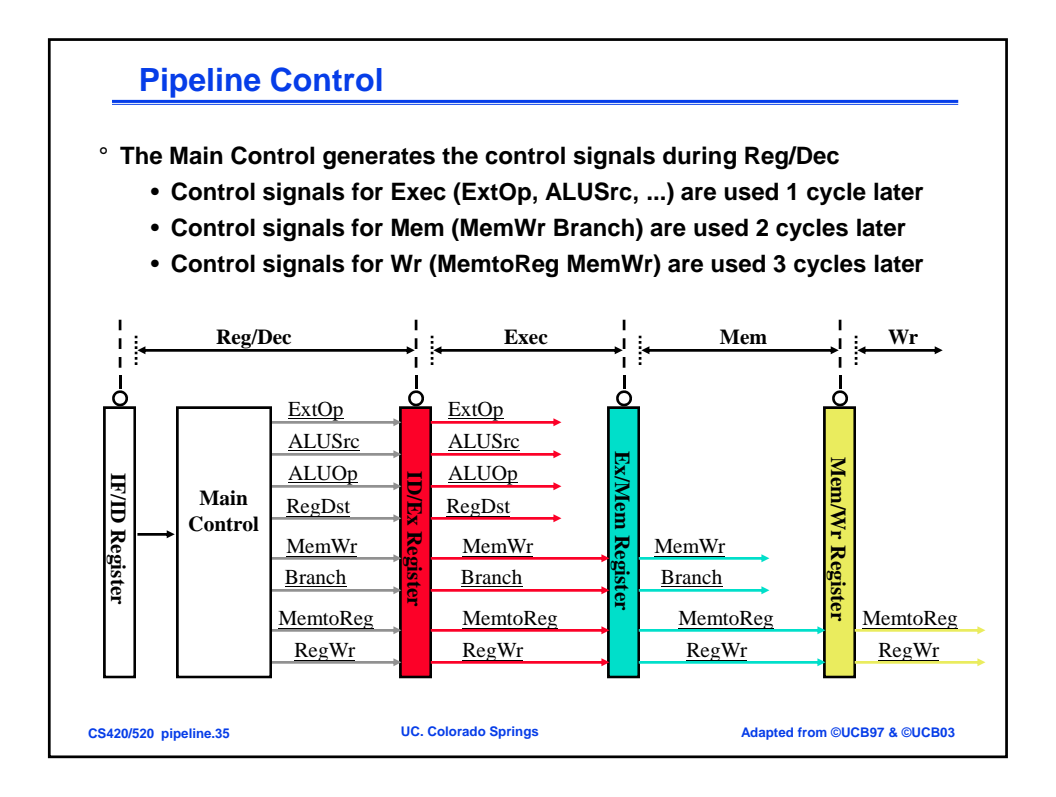

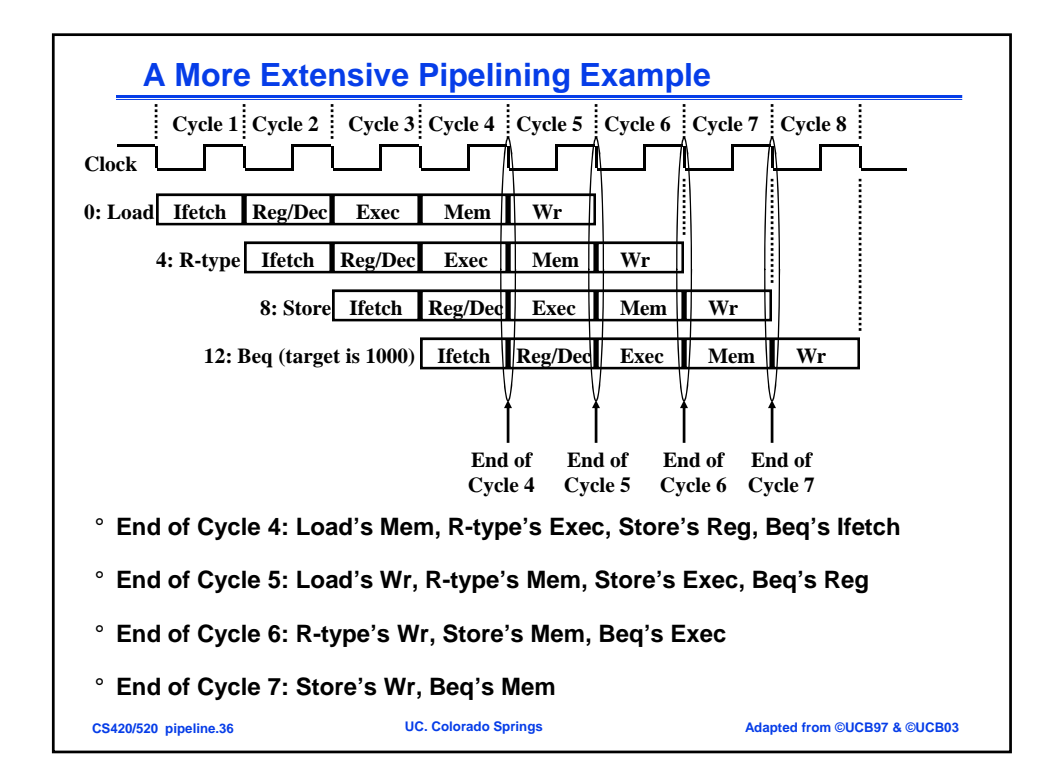

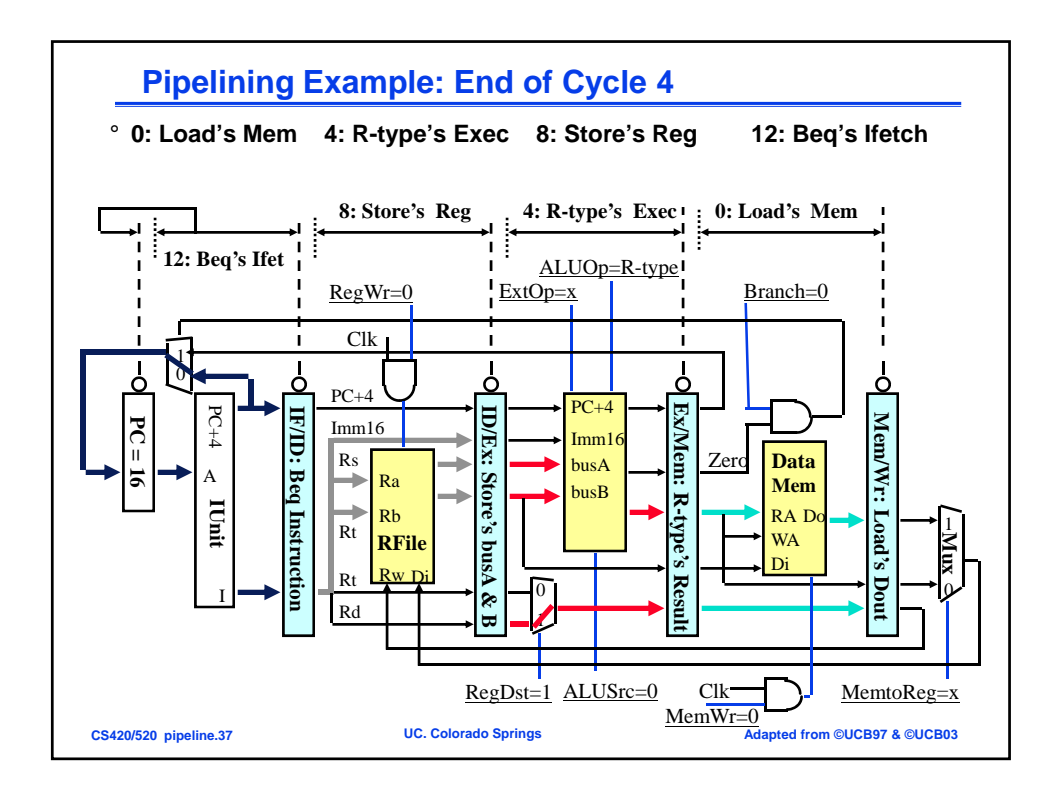

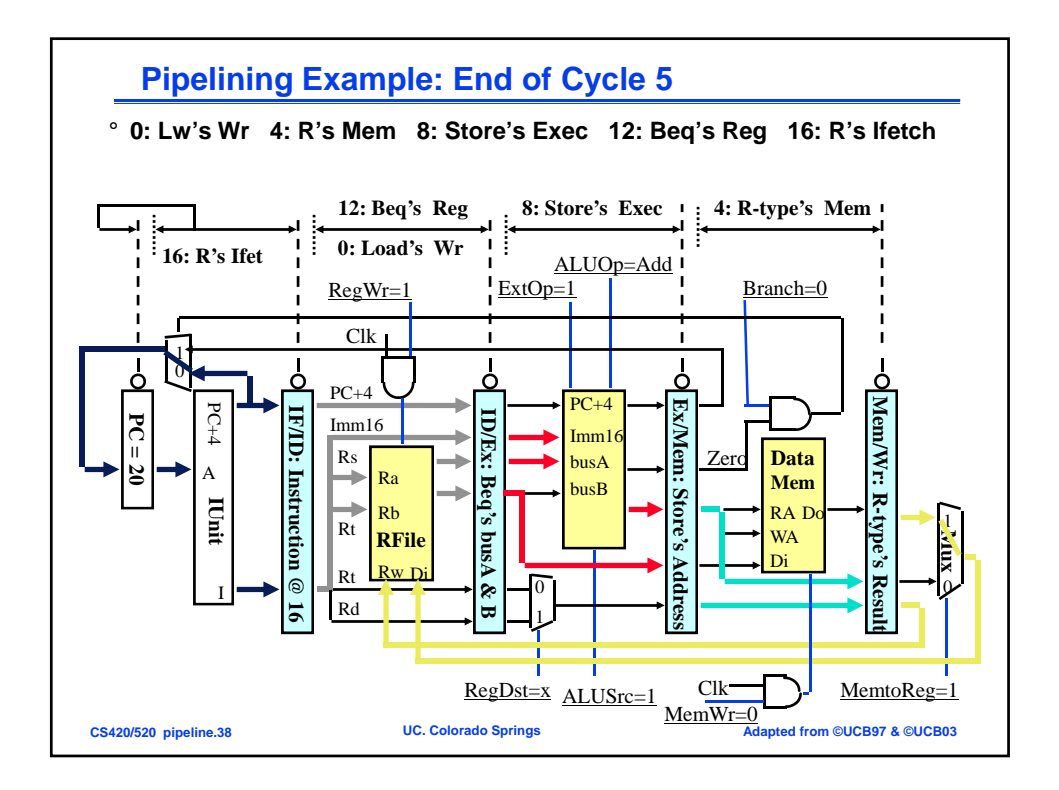

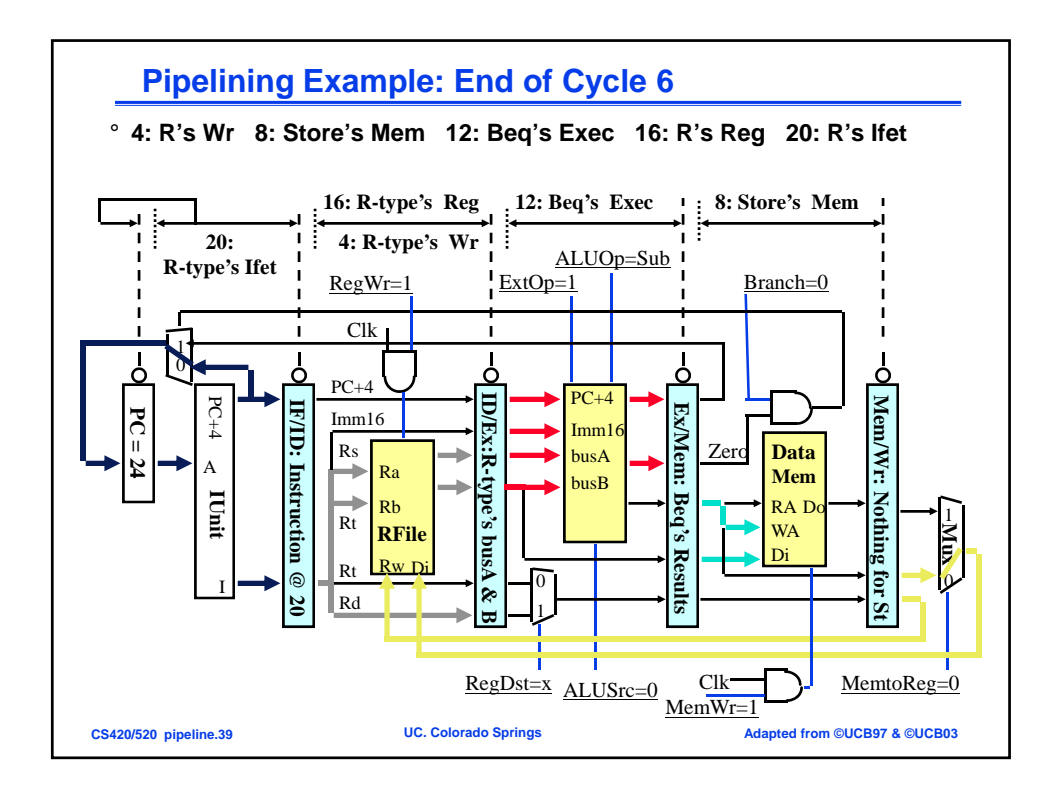

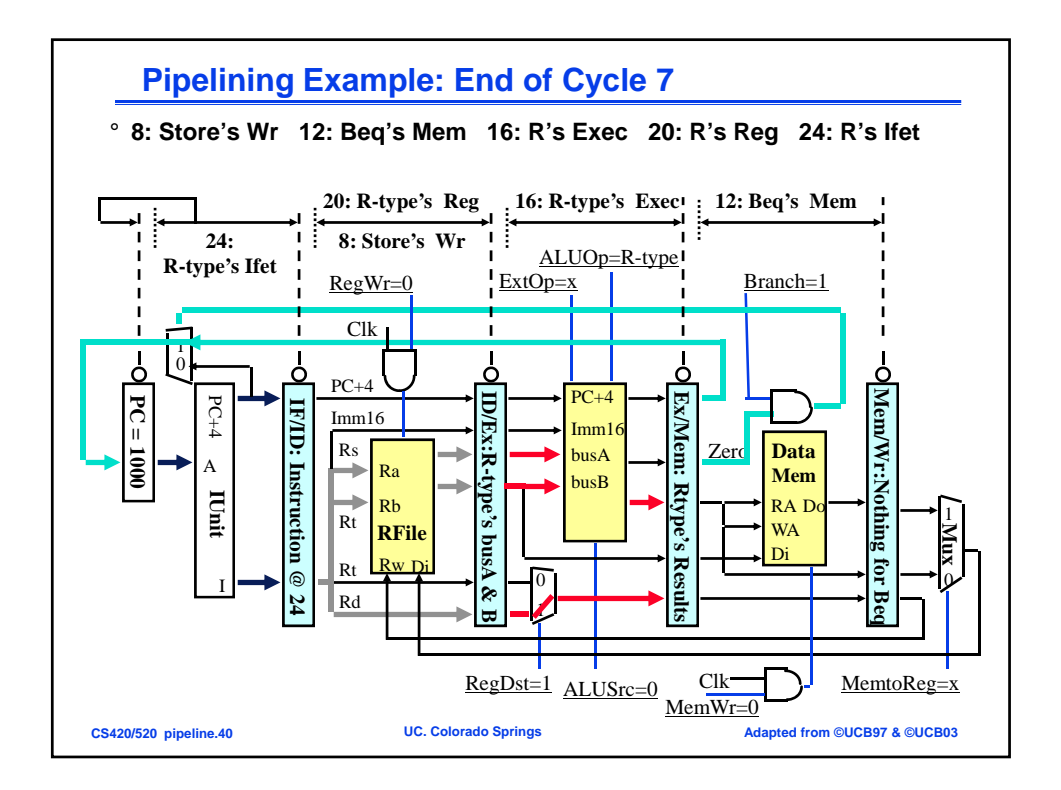

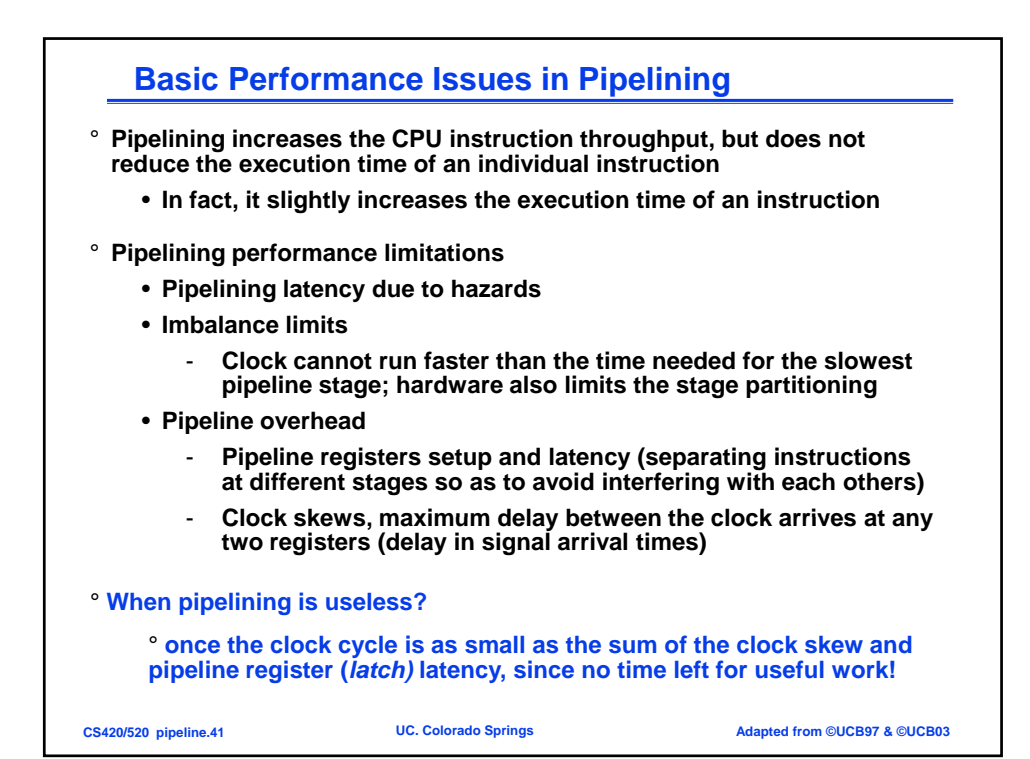

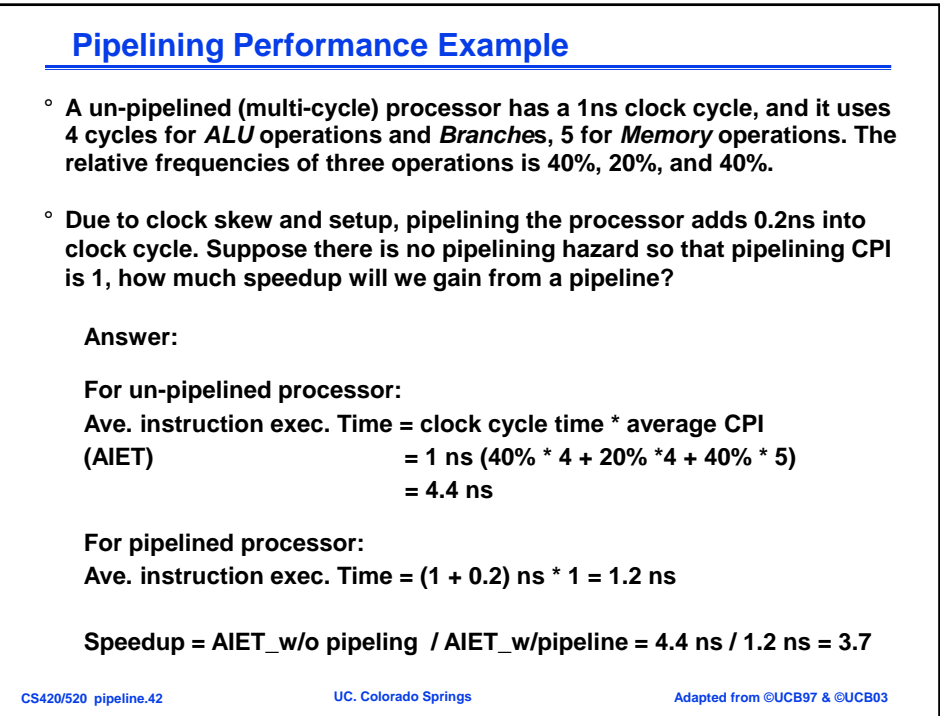

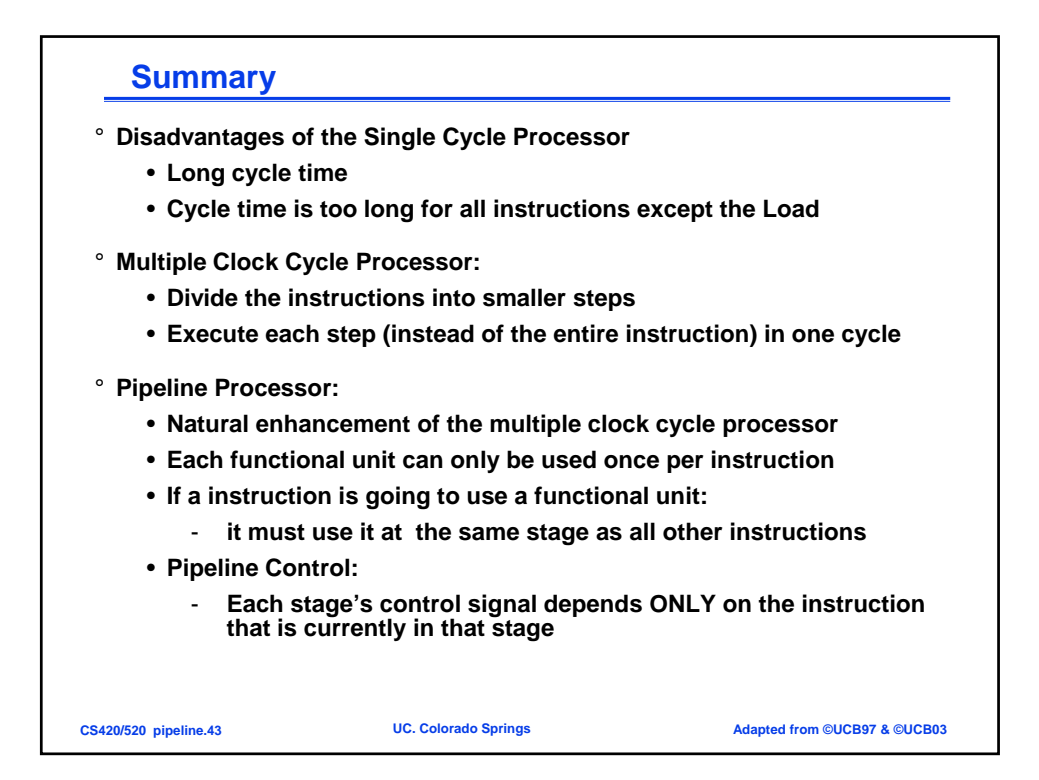

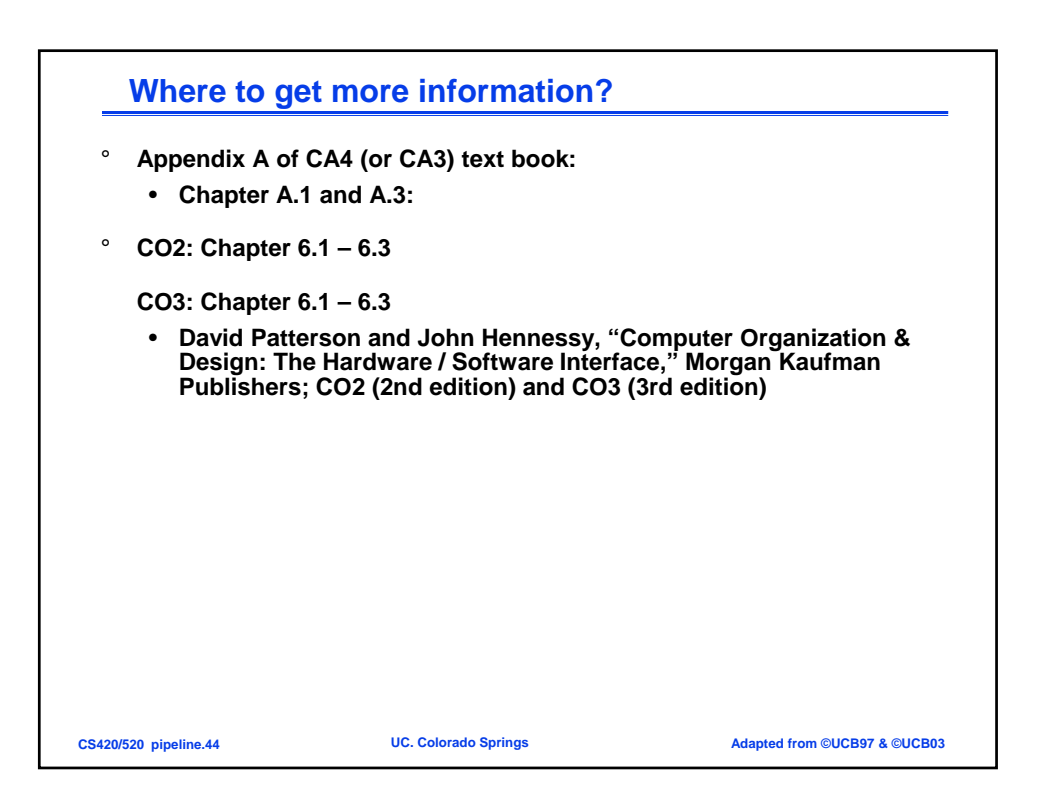